TERATEC 20/6/18

# **1. LE BIM DANS TOUS SES ETATS**

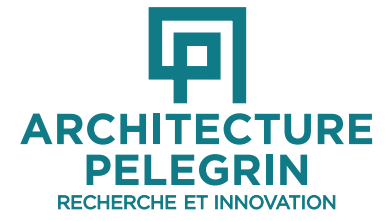

**François PELEGRIN Architecte DPLG, urbaniste DUP Président d'honneur de l UNSFA, ARCHINOV, CIAF, COS CONSTRUCTION Membre du bureau du comité stratégique PLAN BATIMENT DURABLE francois.pelegrin@architecture-pelegrin.com www.architecture-pelegrin.com**

**ILE DE FRANCE NOUVELLE AQUITAINE** 

**PACA**

#### **Le BIM…?**

- BIM = Building Information Model (et management)
	- alias MAQUETTE NUMERIQUE INTELLIGENTE ET PARTAGÉE
- BIM = BOULEVERSEMENT INTERPROFESSIONNEL **MAJEUR !!!**
- Le BIM, c'est quoi ? : c'est travailler en mode *collaboratif à partir d'une maquette numérique*

Une nouvelle façon de programmer, de concevoir, de construire ou rénover et de gérer l'architecture et le *cadre de vie…*

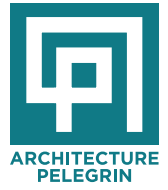

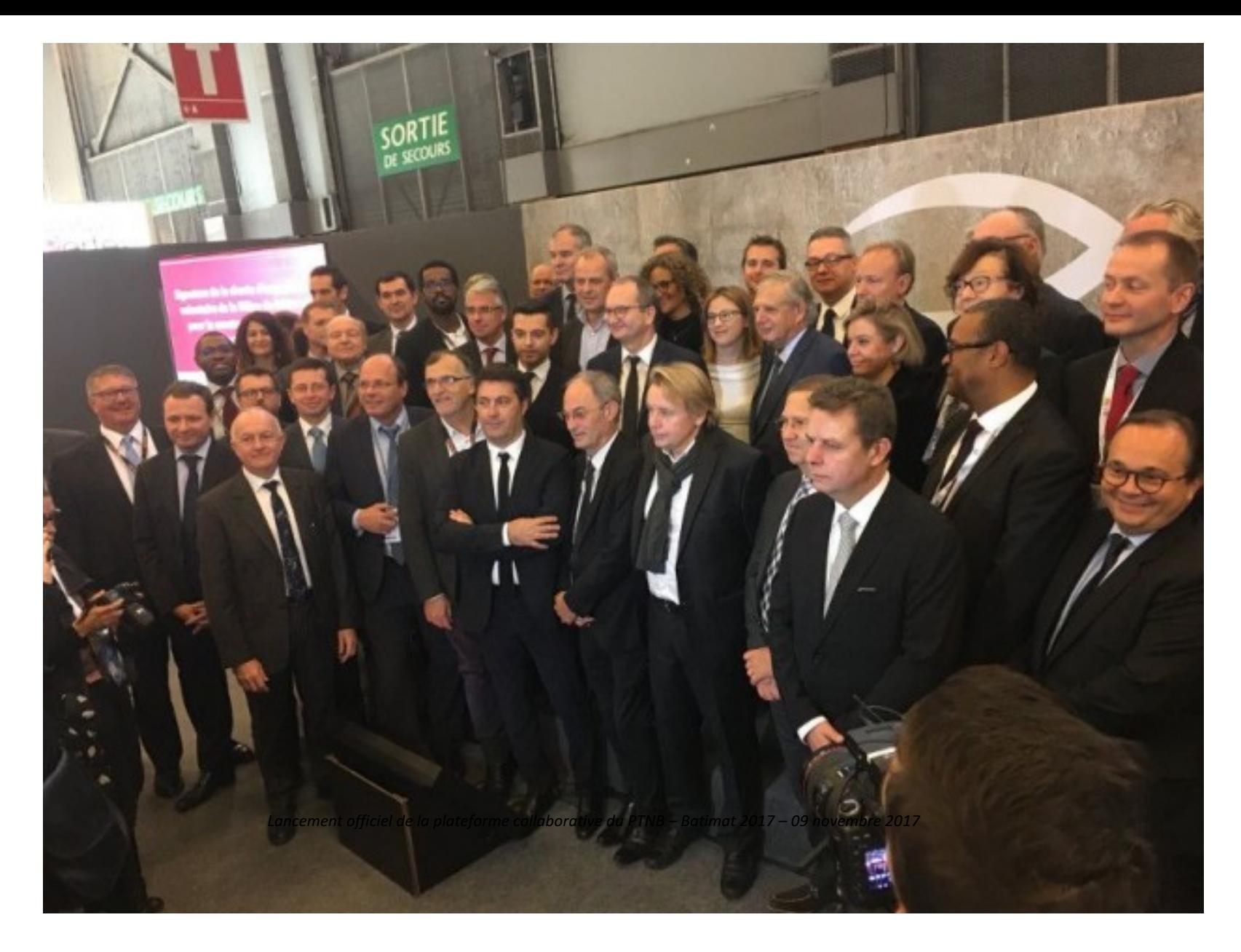

SIGNATURE DE LA CHARTE BIM : BATIMAT 9/11/17.

### Le BIM a déjà 30 ans

Le BTP ne fait que redécouvrir ce qui est utilisé depuis des décennies dans l'aéronautique, l'automobile, le ferroviaire, l'électro-ménager

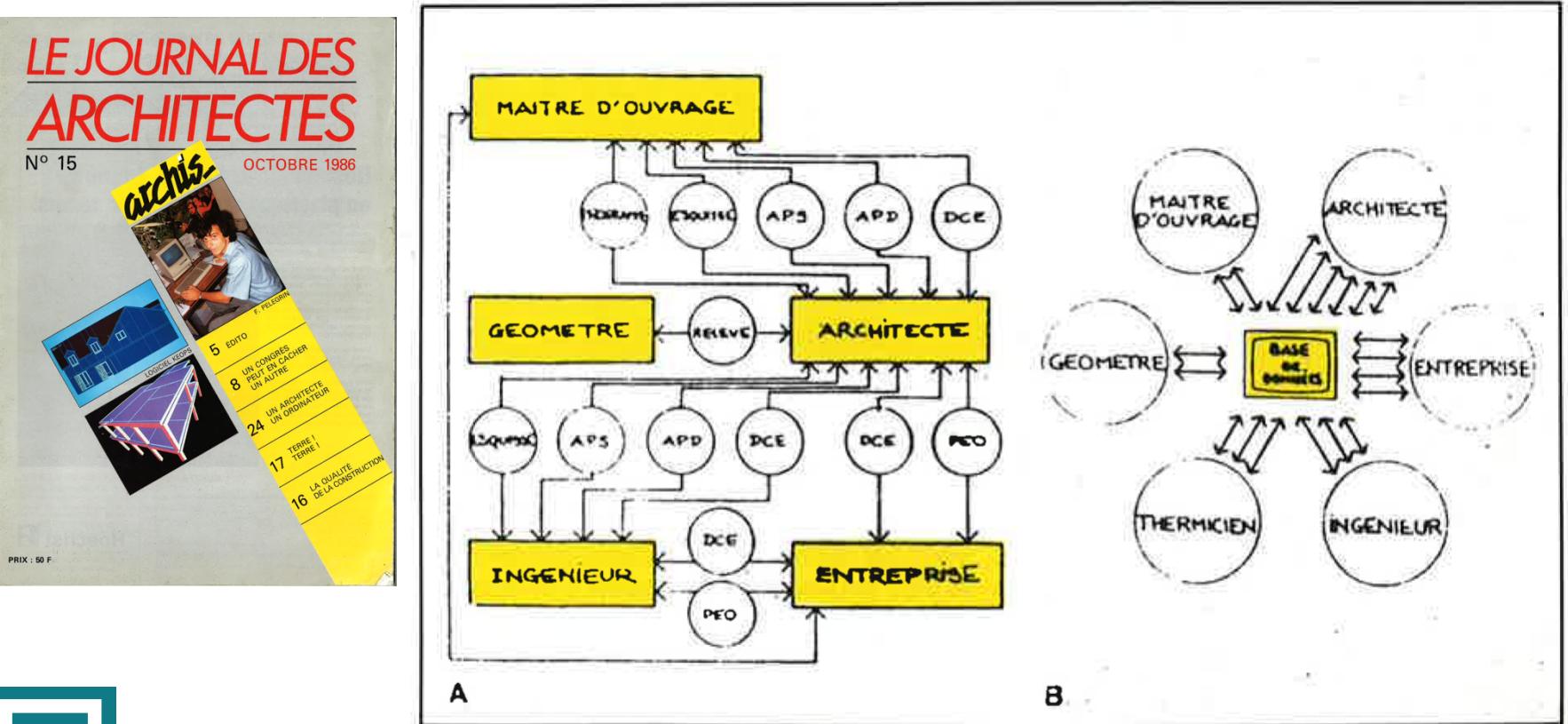

Les schémas A et B caricaturent le processus de conception sans et avec un outil informatique.

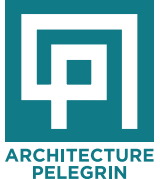

# **… de programmer, concevoir, construire, gérer avec la**  maquette numérique/ BIM...

- BIM = BOULEVERSEMENT INTERPROFESSIONNEL MAJEUR !!!
- Le BIM, c'est surtout le moyen de sortir de l'âge de pierre !!!
- *Et l'occasion pour les architectes de jouer pleinement leur rôle*
- De travailler intelligemment avec les ingénieurs
- *De renforcer les liens avec les industriels*
- De faire du zéro défaut avec l'entreprise
- De livrer une base de données pour l'exploitation-maintenance
- *Et de communiquer efficacement*

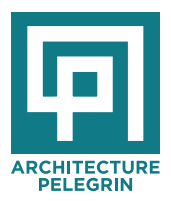

# RÉDUIRE LES COÛTS DE NON QUALITÉ - (15à 20 milliards € / an)

- FACILITER LA GESTION DU PATRIMOINE
- *Le BIM peut et doit y contribuer…*

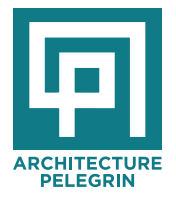

# **transition énergétique et transition numérique : même combat**

- **2009 création du PLAN BATIMENT GRENELLE/DURABLE**
- *Philippe* **PELLETIER, président**
- **2015 création du PLAN TRANSITION NUMÉRIQUE DU BATIMENT**
- *Bertrand DELCAMBRE, président*

# **2016 : Une approche moins techniciste, plus humaniste et sociétale**

• cap **RBR 2020**

*RBR = Réflexion Bâtiment Responsable* 

- On ne raisonne plus au bâtiment mais à l'îlot
- BREF, LE CHANGEMENT C'EST MAINTENANT !!! ... à condition de ...

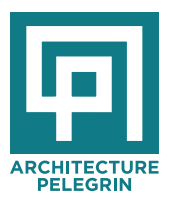

- *Répartition des coûts d'un immeuble résidentiel sur 50 ans*
	- *3% pour le montage*
	- *2% pour la conception*
	- *20% pour la construction*
	- *75% pour l'exploitation maintenance*

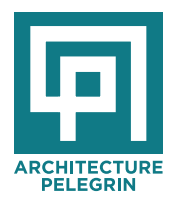

## **… de penser : performances, conforts, bien être, santé et valorisation patrimoniale**

• l'amélioration des conforts, du bien être, de la sécurité et la valorisation du patrimoine...sont les vrais leviers

la seule approche thermique ne suffit pas (au contraire : les temps de retour sont souvent prétexte à ne pas agir…)

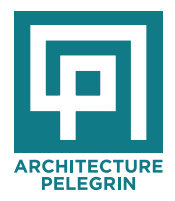

# La thermique....n' est que l'un des nombreux sujets à traiter :

- Acoustique
- Étanchéité à l'eau et à l'air
- Plomb, amiante, termites
- Les accès
- Les cheminements PMR
- Les escaliers avec demi palier
- L'ascenseur
- La sécurité incendie
- Les OM, le tri sélectif, les vides ordures
- Le stationnement (motos-scooter, voitures, vélos, poussettes)
- Le séchage du linge
- Les locaux communs
- Création de surfaces
- Le coût global
- Le bilan carbone
- L'ingénierie financière
- Etc, etc ...

• Et finalement : QUELLES GARANTIES DE PERFORMANCES ?

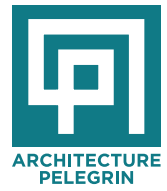

#### Le BIM dans tous ses états ....

- **Outil de PROGRAMMATION**
- Outil de **CONCEPTION**
- Outil de **COMMUNICATION** / **CONCERTATION**
- Outil de **SIMULATION**
- Outil d' **AUTO-CONTRÔLE**
- **Outil de CONSULTATION**

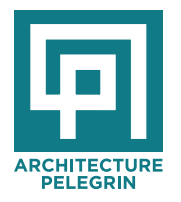

- Outil de **RÉALISATION**
- Outil **d'EXPLOITATION** francois.pelegrin@architecture-pelegrin.com 11

• La maquette 3D: BIM viewer:

chacun peut se promener librement en 3D dans la projet

Illustrations avec un viewer

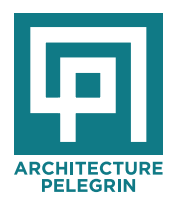

#### Présentation d'un visualisateur de BIM directement à partir d'une tablette

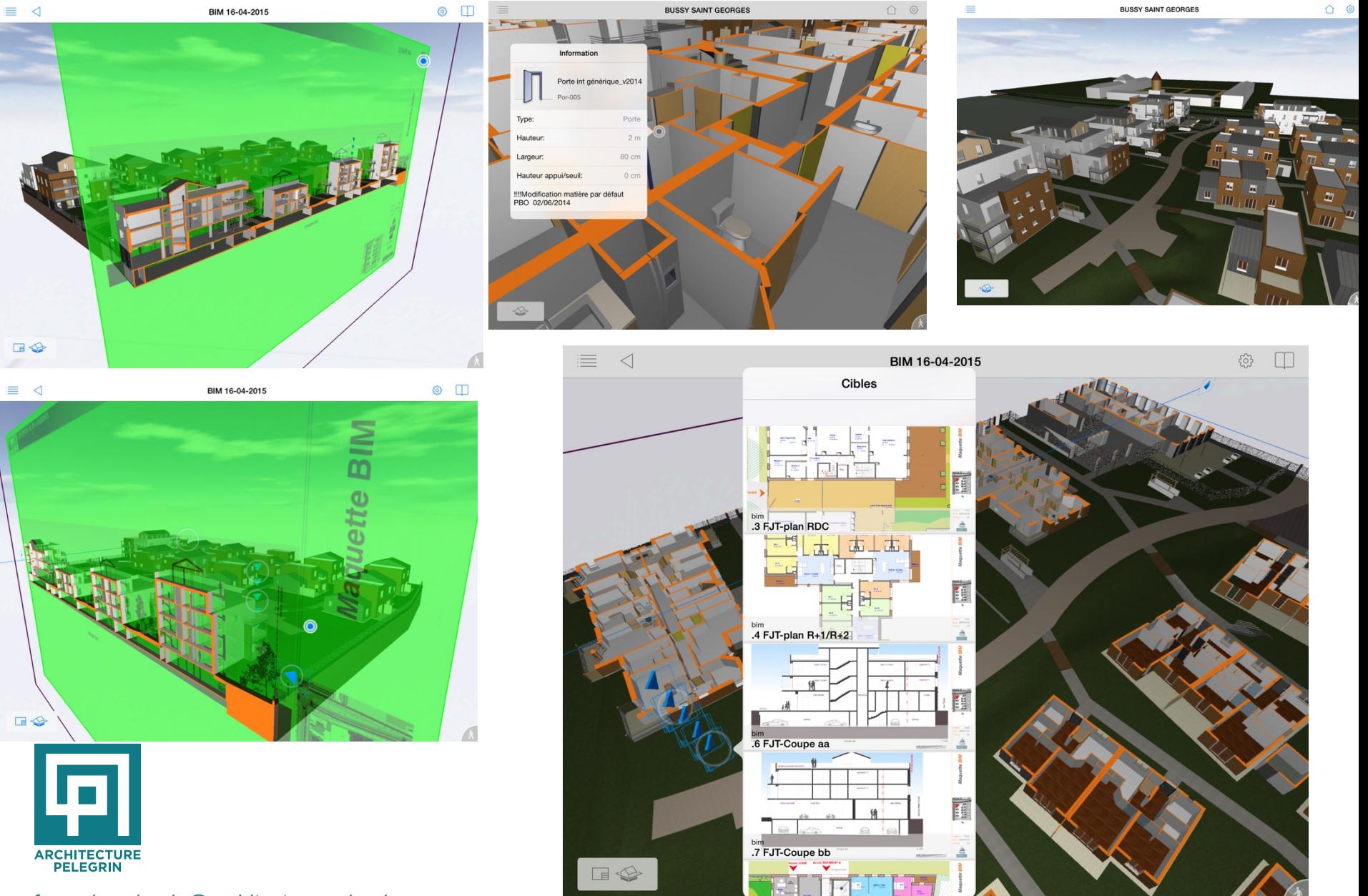

BIM=Bouleversement Interprofessionel Majeur

- •BIM / maîtrise d'ouvrage : dialogue amélioré;
- •BIM / mairie : meilleure compréhension du projet;
- •BIM / maîtrise d' œuvre : ingénierie concourante
- •BIM / industriels : consultation et intégration de systèmes et produits industriels
- •BIM / métré : production du quantitatif
- •BIM / entreprise : gestion de chantier améliorée, détails techniques
- •BIM/ gestionnaires : exploitation maintenance facile

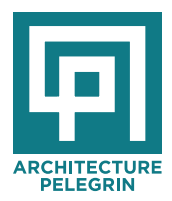

- TRANSPARENCE  $\rightarrow$  CONFIANCE
- TRANSPARENCE + CONFIANCE  $\rightarrow$   $\rightarrow$  GARANTIES DE PERFORMANCES

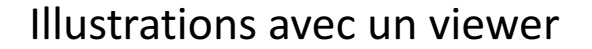

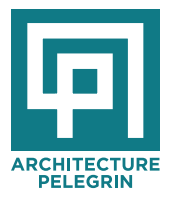

**À partir du BIM : des « produits dérivés » bien utiles**

1 - réalité virtuelle

2- simulation chantier

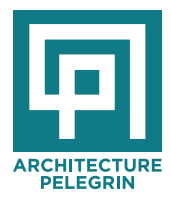

**À partir du BIM : des « produits dérivés » bien utiles…**

3 - Impression 3D

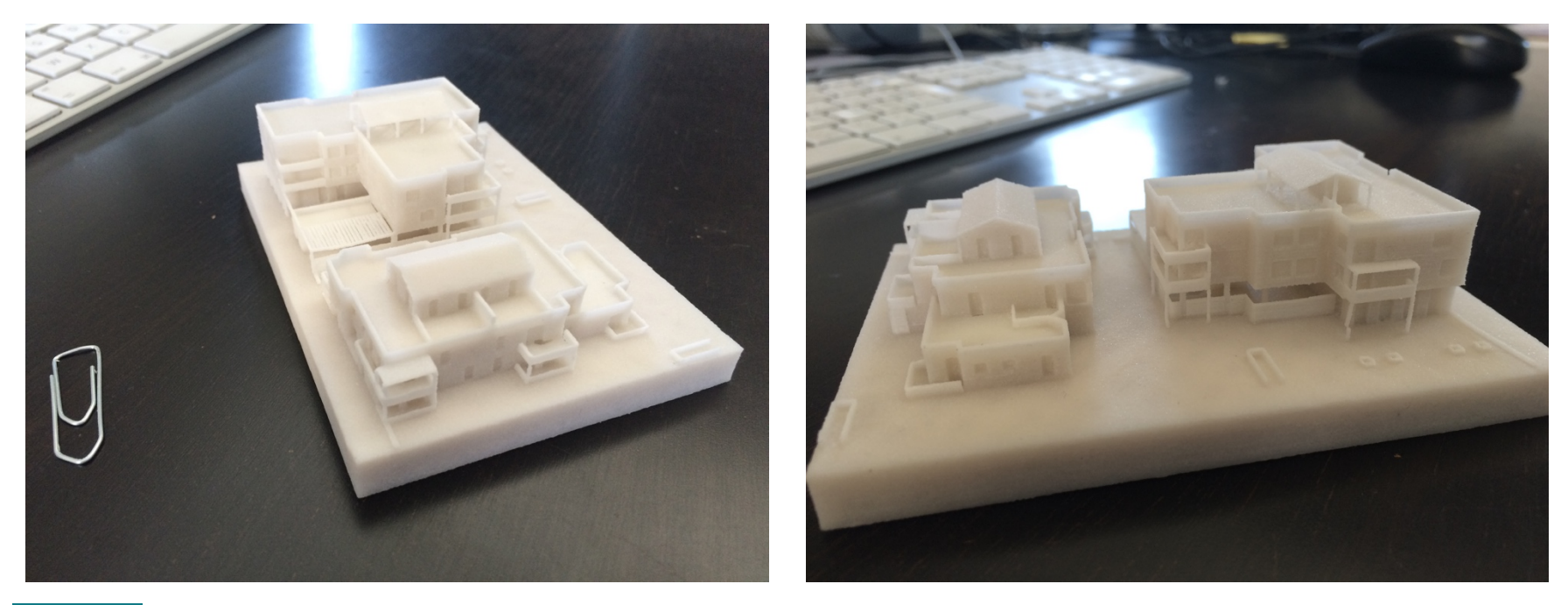

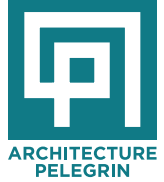

**TERATEC 20/6/18** 

LE PC NUMERIQUE

# **2. LE BIM DANS TOUS SES ETATS**

**2ème partie**

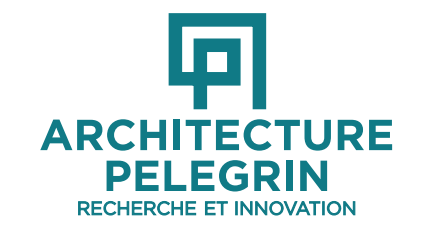

**François PELEGRIN Architecte DPLG, urbaniste DUP Président d'honneur de l UNSFA, ARCHINOV, CIAF, COS CONSTRUCTION Membre du bureau du comité stratégique PLAN BATIMENT DURABLE francois.pelegrin@architecture-pelegrin.com www.architecture-pelegrin.com**

**ILE DE FRANCE NOUVELLE AQUITAINE PACA**

- Ce sont des espaces et des façades totalement figées *au cm près*
- *Enveloppe extérieure et ouvertures NE VARIETUR*
- *Volumes intérieure figés (surfaces, largeur, longueur, hauteur, volume)*

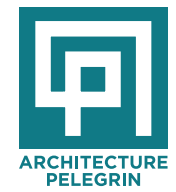

### **Un PERMIS DE CONSTRUIRE**

Avant de déposer un permis de construire, il faut prouver, donc avoir préalablement auto-contrôler le respect de toutes les *exigences :*

- Le programme du maître de l'ouvrage
- Les règles d'urbanisme (PLU)
- *Les réglements locaux*
- Les performances réglementaires ou renforcées par des *labels* (E+C-, environnemnatle, acoustique, HQE, EFFINERGIE, *BBCA..)*
- Les réglementations majeures : incendie, accessibilité, *sismique, etc..*
- Les *normes*

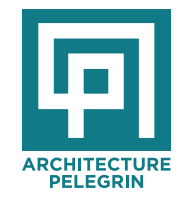

#### Le BIM dans tous ses états ....

- Outil de PROGRAMMATION
- Outil de **CONCEPTION**
- Outil de **COMMUNICATION** / **CONCERTATION**
- Outil de **SIMULATION**
- Outil d' AUTO-CONTRÔLE
- **Outil de CONSULTATION**

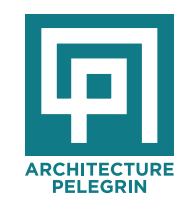

- Outil de **RÉALISATION**
- Outil **d'EXPLOITATION** francois.pelegrin@architecture-pelegrin.com **4**
- Outil de **CONCEPTION**
- Outil de **COMMUNICATION** / **CONCERTATION**

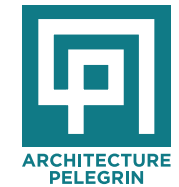

### **Phase Programmation**

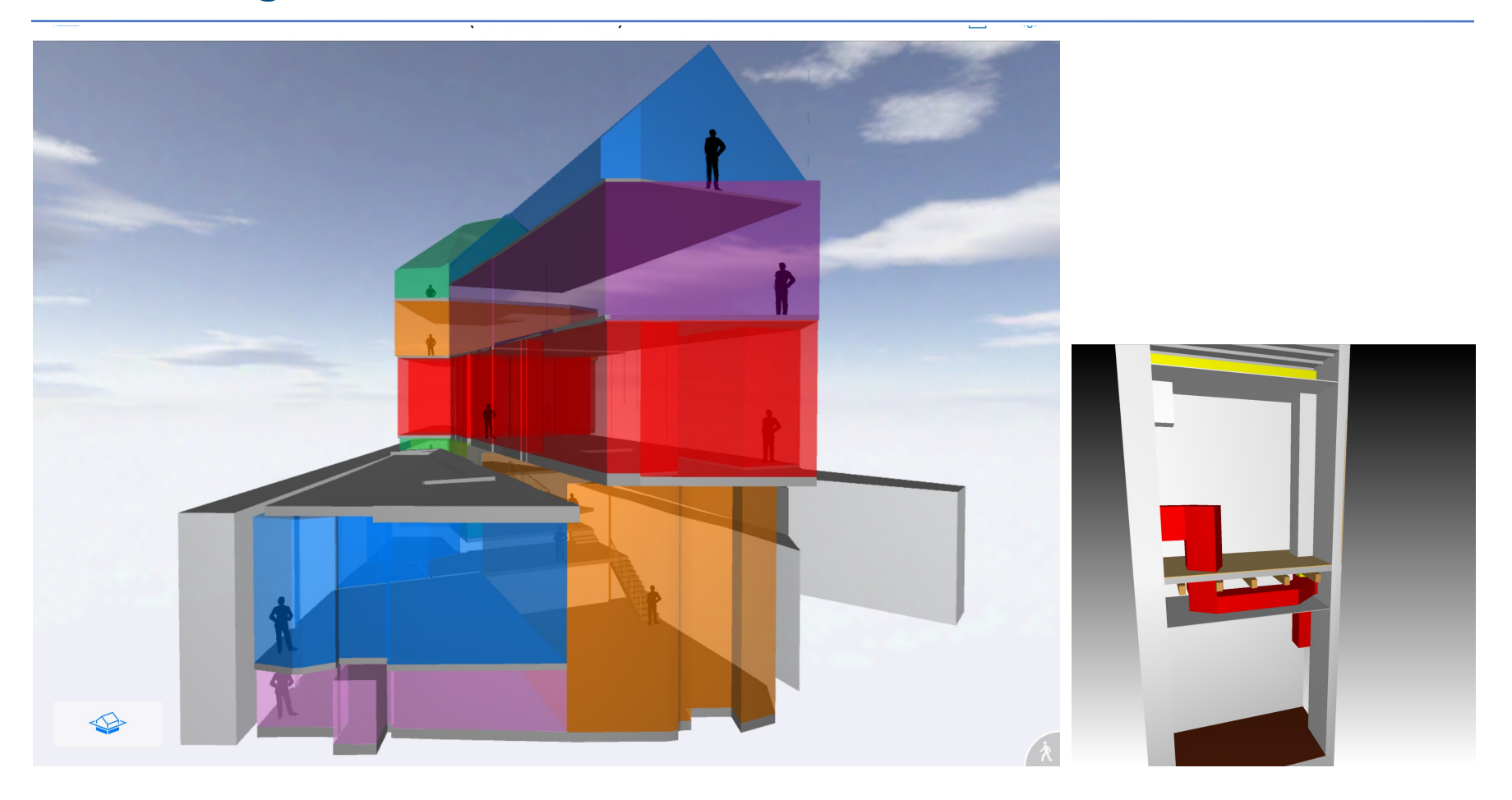

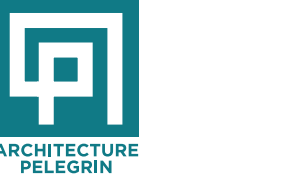

#### **Phase Esquisse**

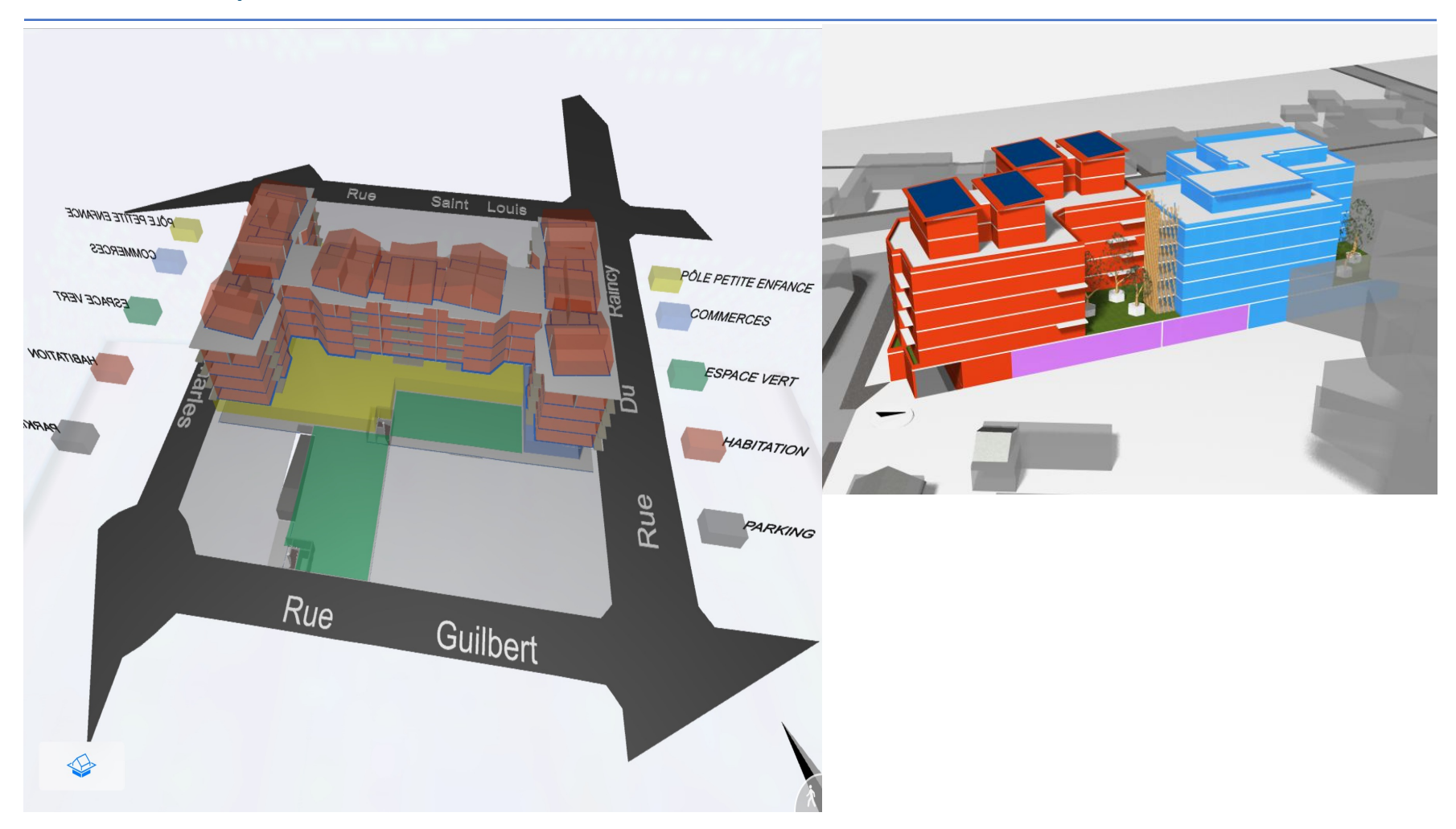

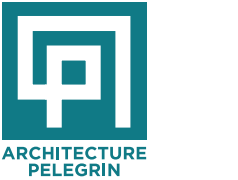

#### Le BIM dans tous ses états ....

- Outil de **CONCEPTION**
- Outil de **COMMUNICATION** / **CONCERTATION**
- Outil de **CONSULTATION**
- Outil de **SIMULATIONS**
- Outil d' **AUTO-CONTRÔLE**
- Outil de **RÉALISATION**

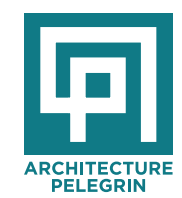

- Outil **d'EXPLOITATION**

#### Enrichir la maquette  $BIM -$ utilisation de produit industriel

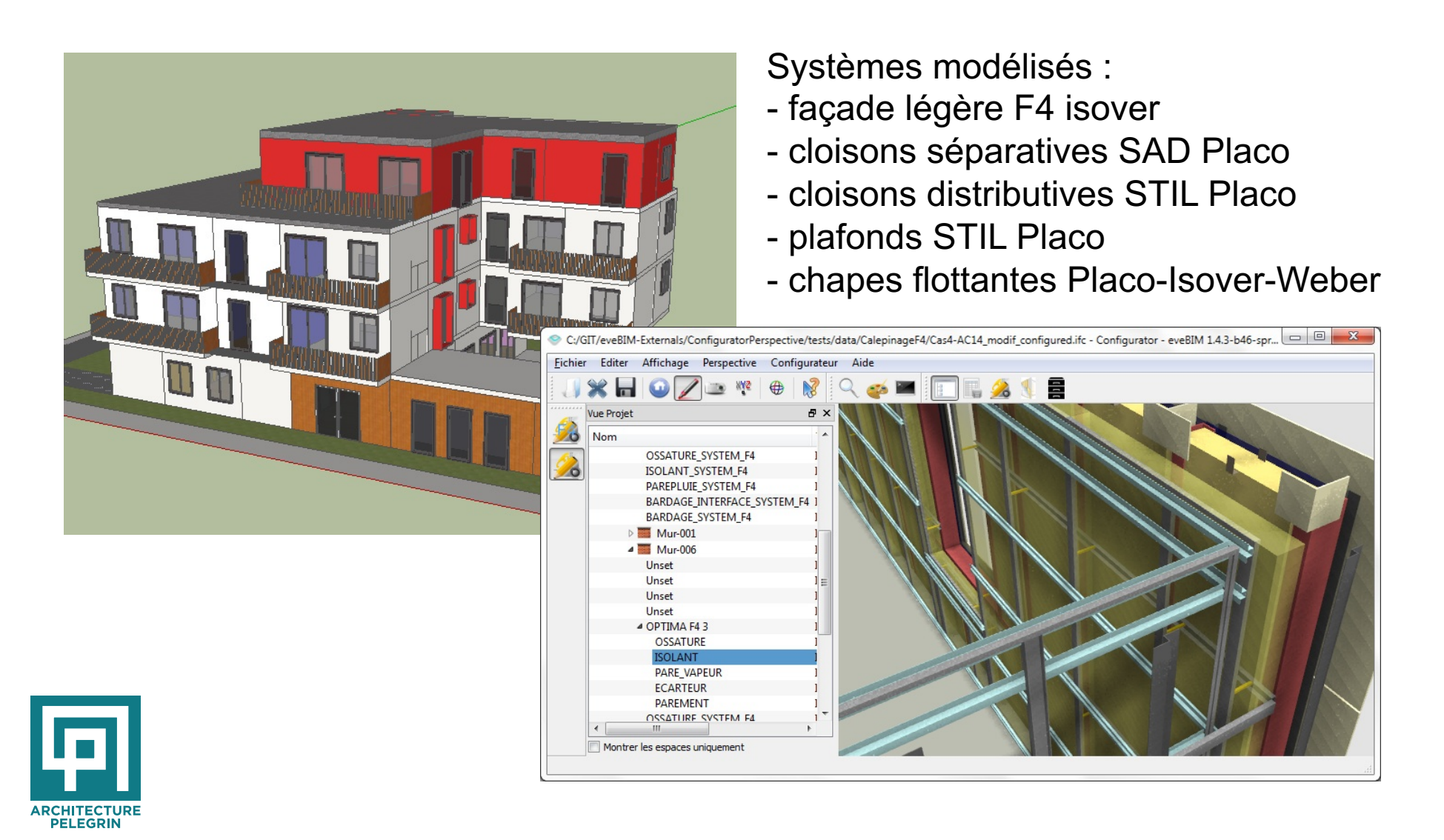

#### **Utilisation de produit d'industriel**

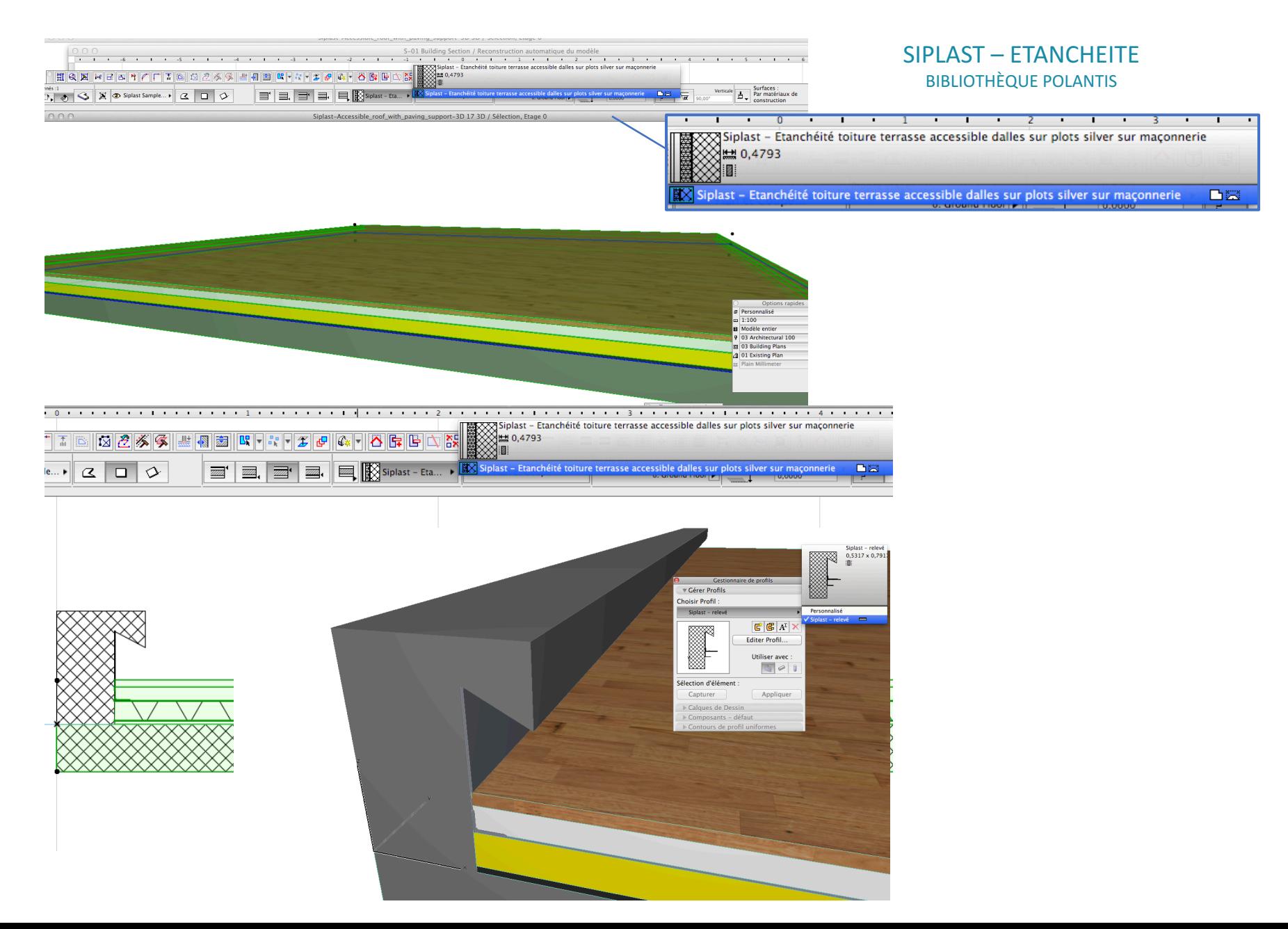

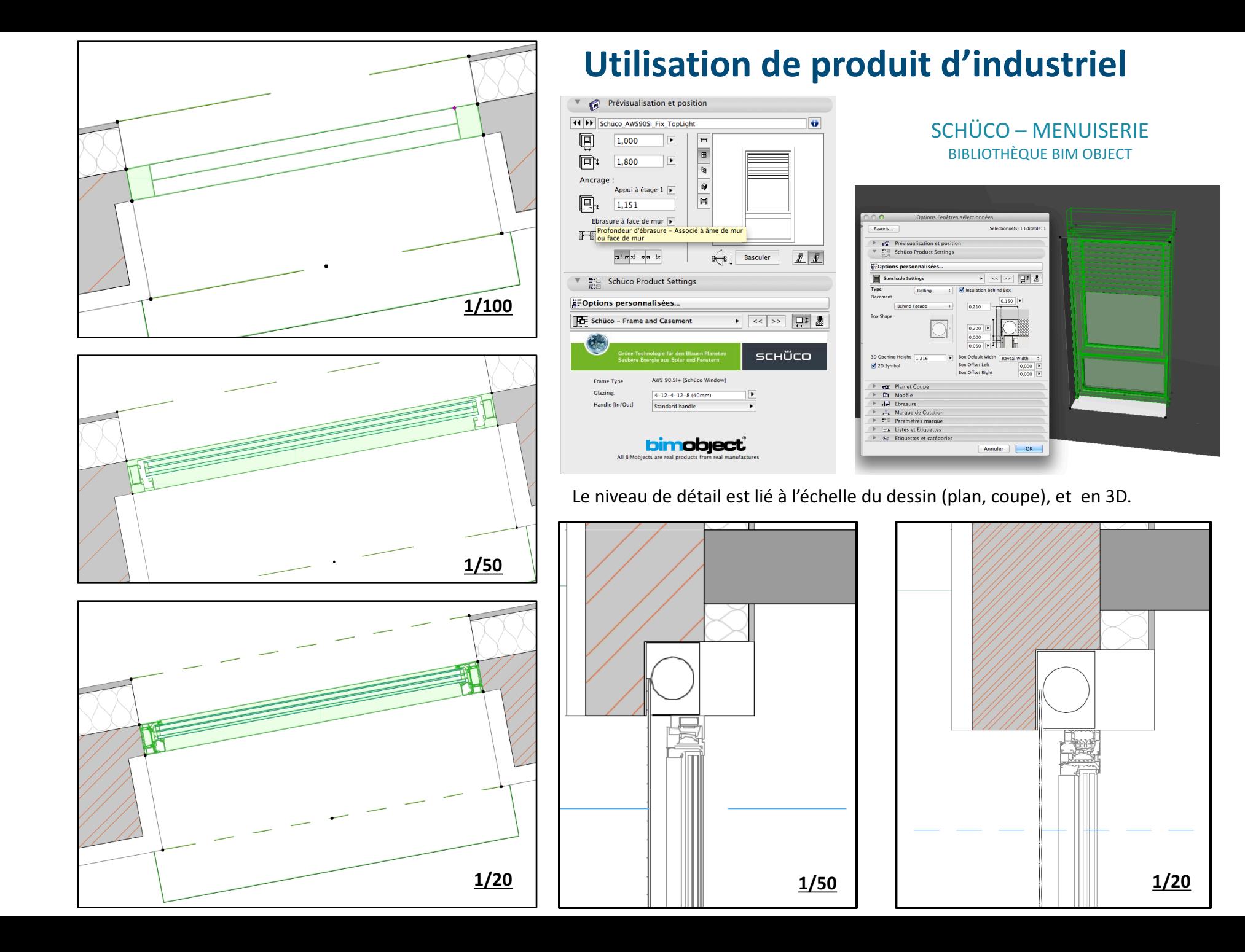

#### **Utilisation de produit d'industriel**

TARKETT - REVETEMENT DE SOL **BIBLIOTHÈQUE BIM OBJECT** 

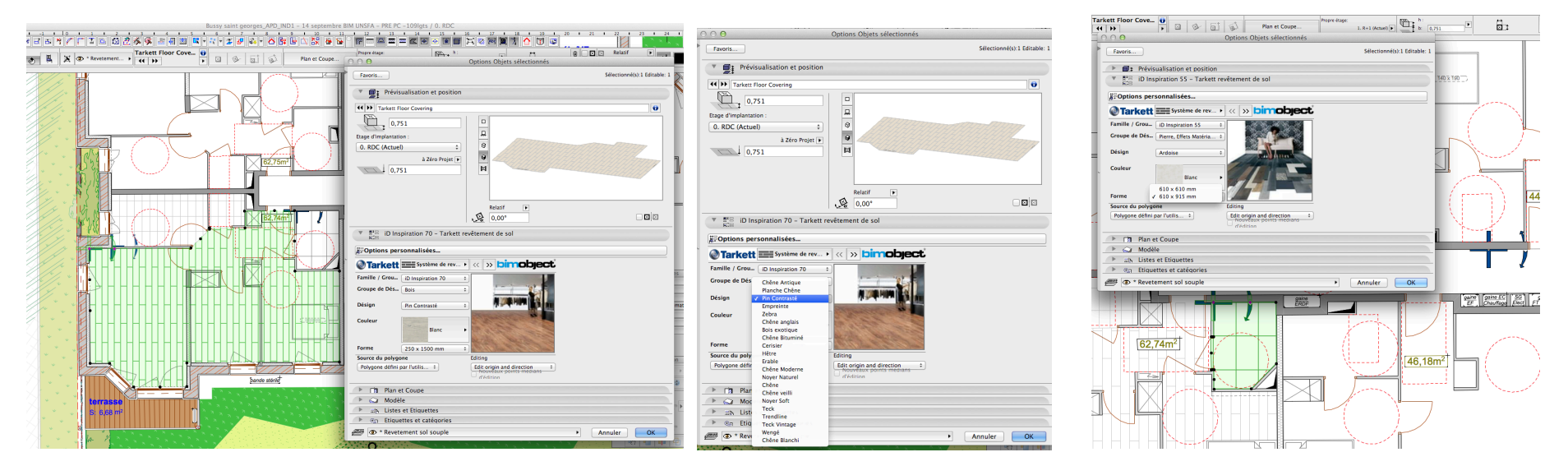

#### Sélection dans le catalogue du fabricant (gamme, teinte, dimension) en 2D et en 3D.

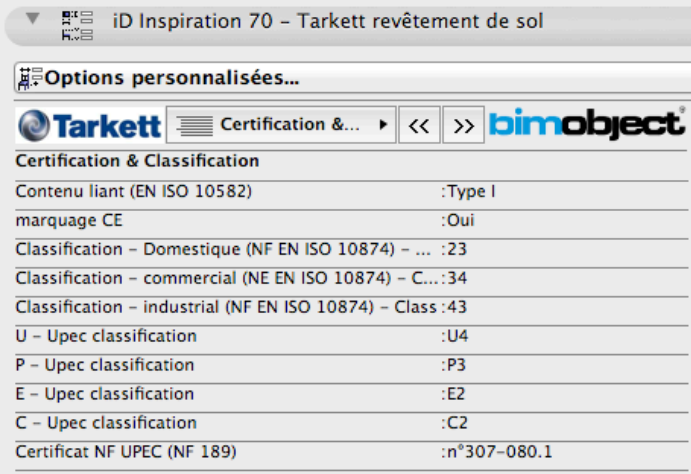

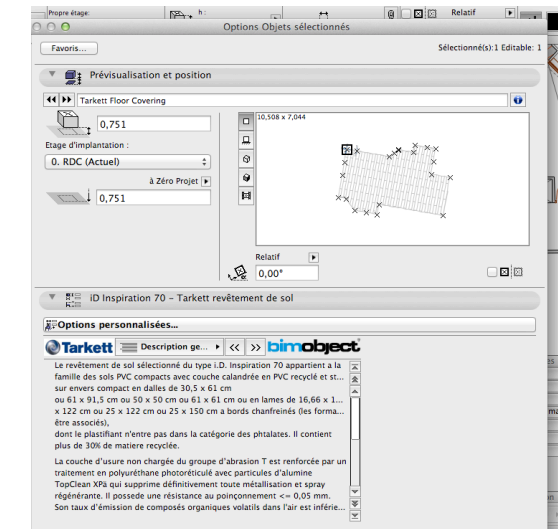

Possibilité de sélectionner l'orientation et le point de référence.

#### Possibilité d'obtenir les informations.

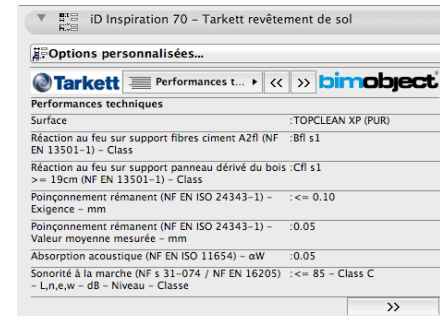

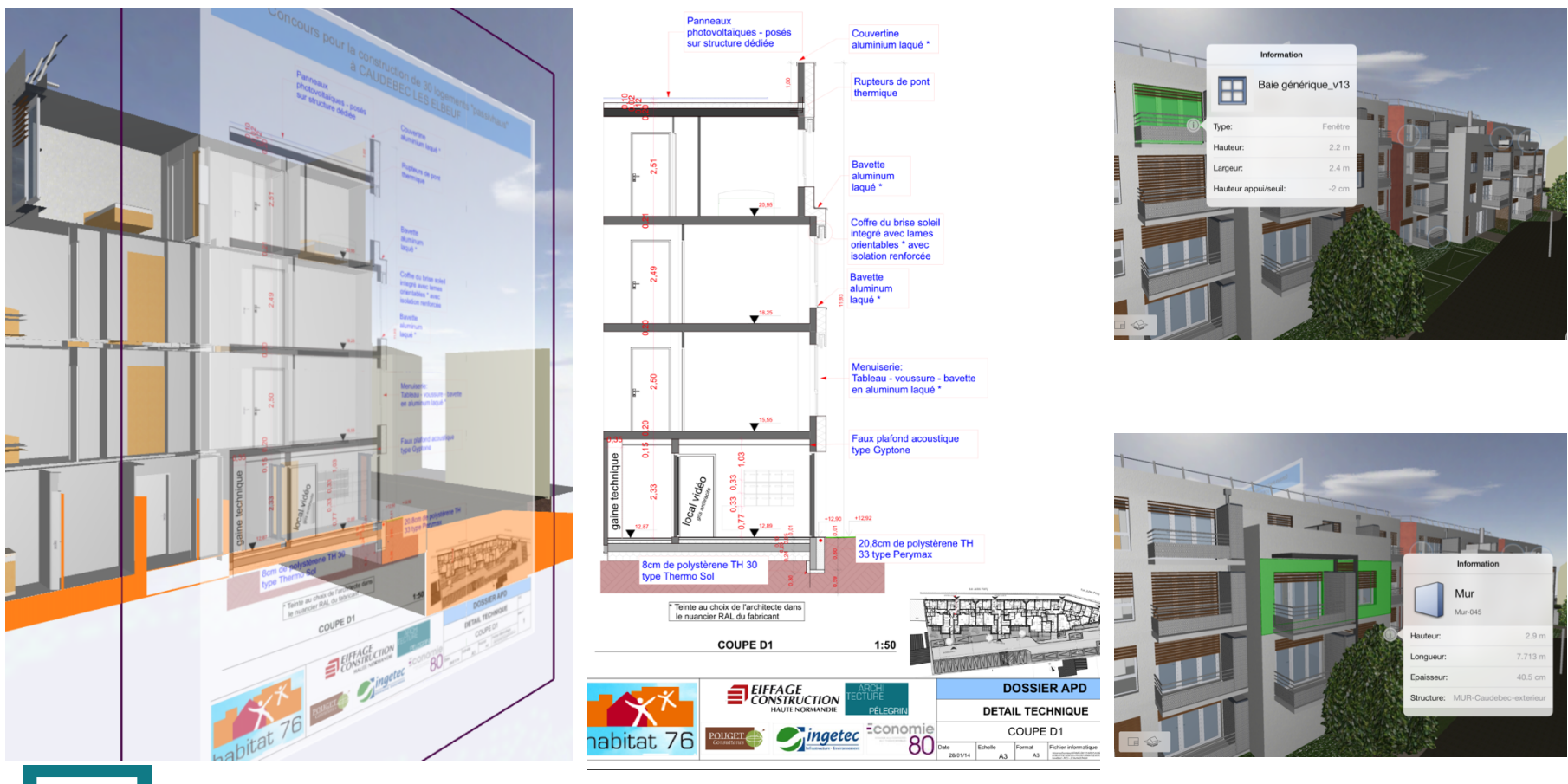

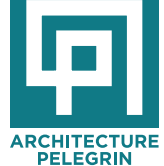

#### Le BIM dans tous ses états ....

- Outil de **CONCEPTION**
- Outil de **COMMUNICATION** / **CONCERTATION**
- Outil de **CONSULTATION**
- Outil de **SIMULATIONS**
- Outil d' **AUTO-CONTRÔLE**
- Outil de **RÉALISATION**

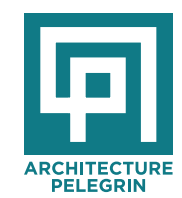

- Outil **d'EXPLOITATION**

#### Les simulations à partir de la maquette numérique **dès la phase Esquisse**

Conception Bioclimatique

- **ensoleillement**
- **thermique**
- **environnementale**
- **bilan carbone**
- acoustique
- etc..

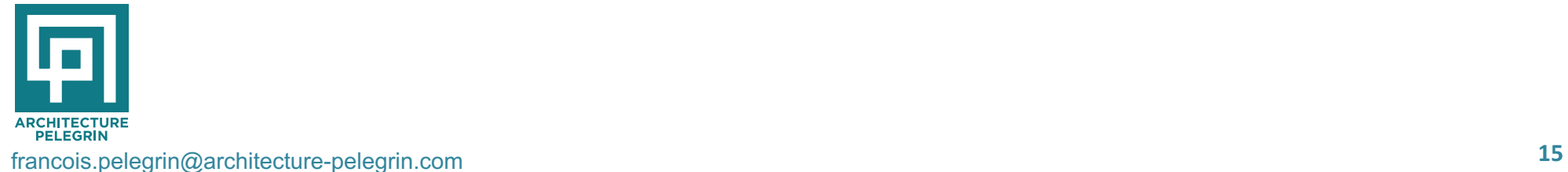

#### Phase  $E$ squisse – conception bioclimatique

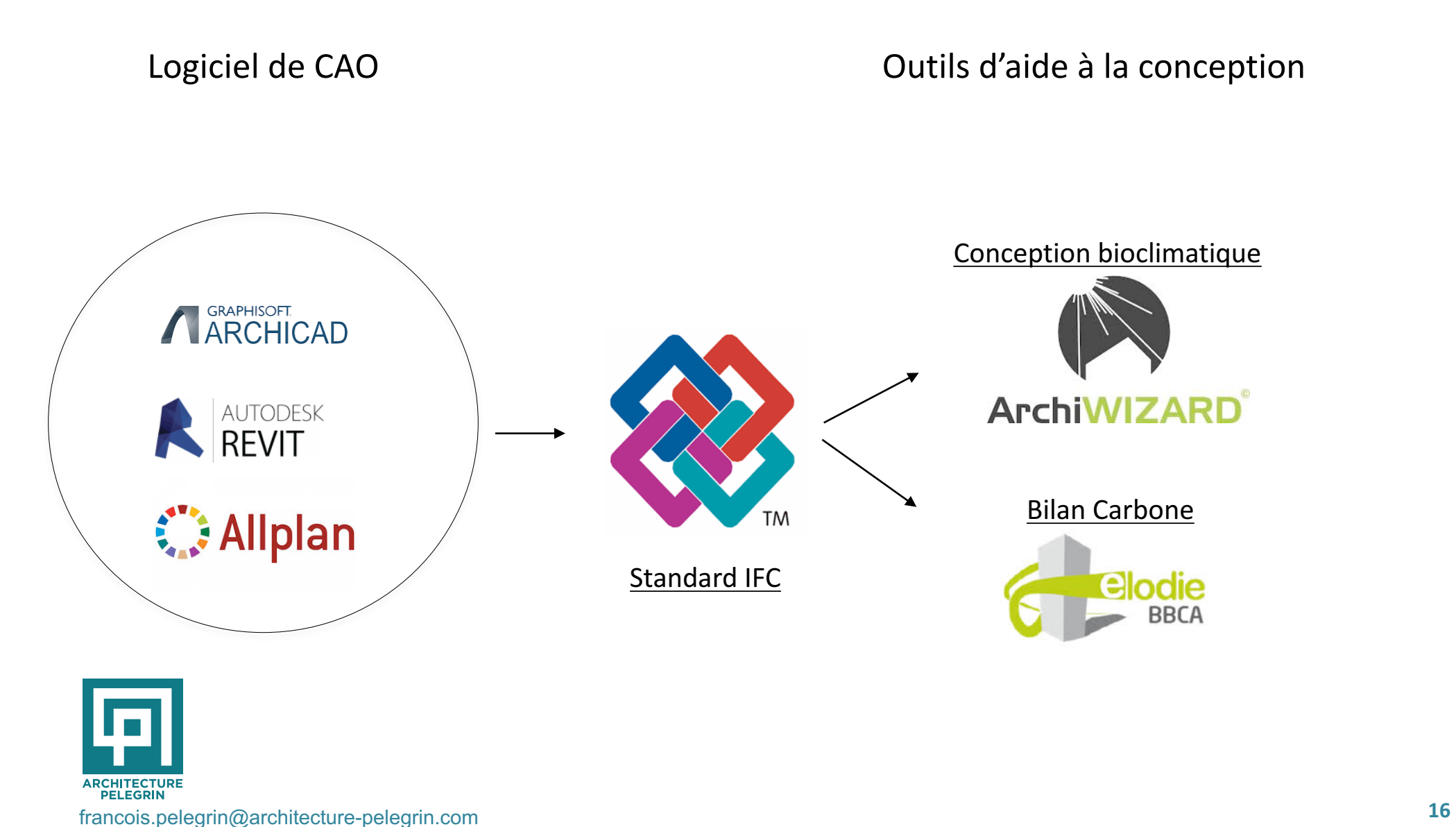

#### Phase Esquisse - conception bioclimatique

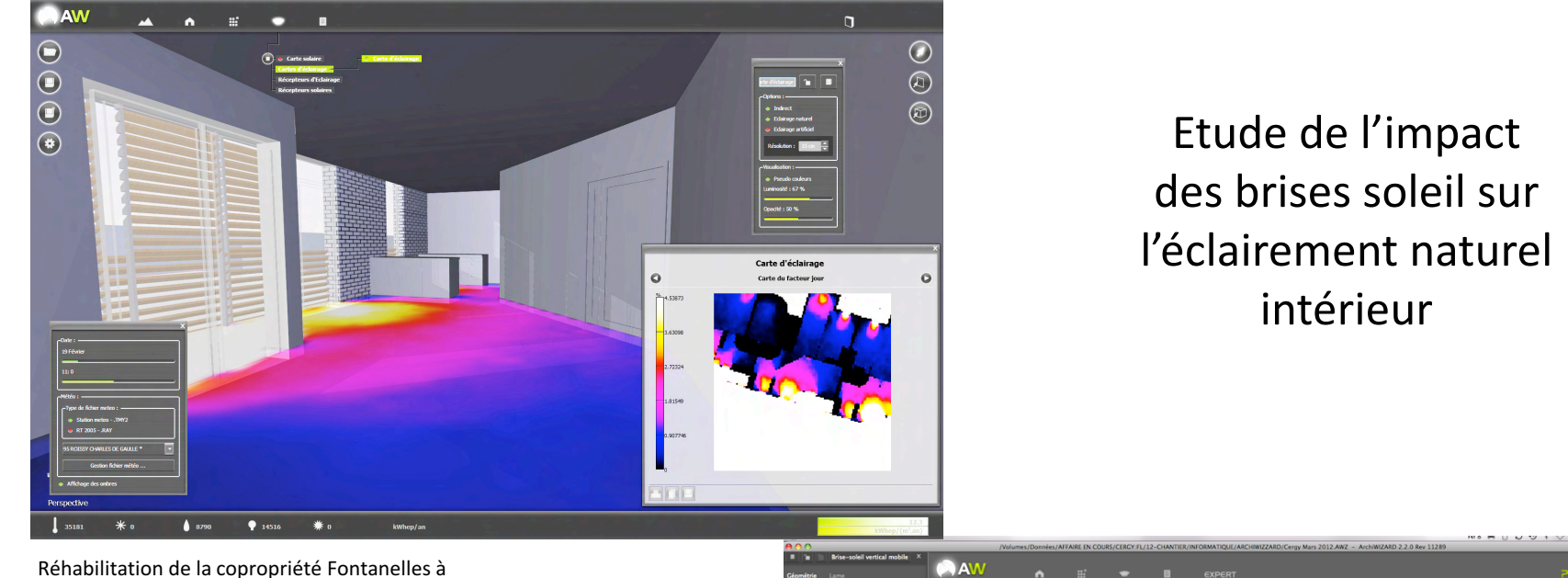

TOULOUSE - ARCHITECTURE PELEGRIN

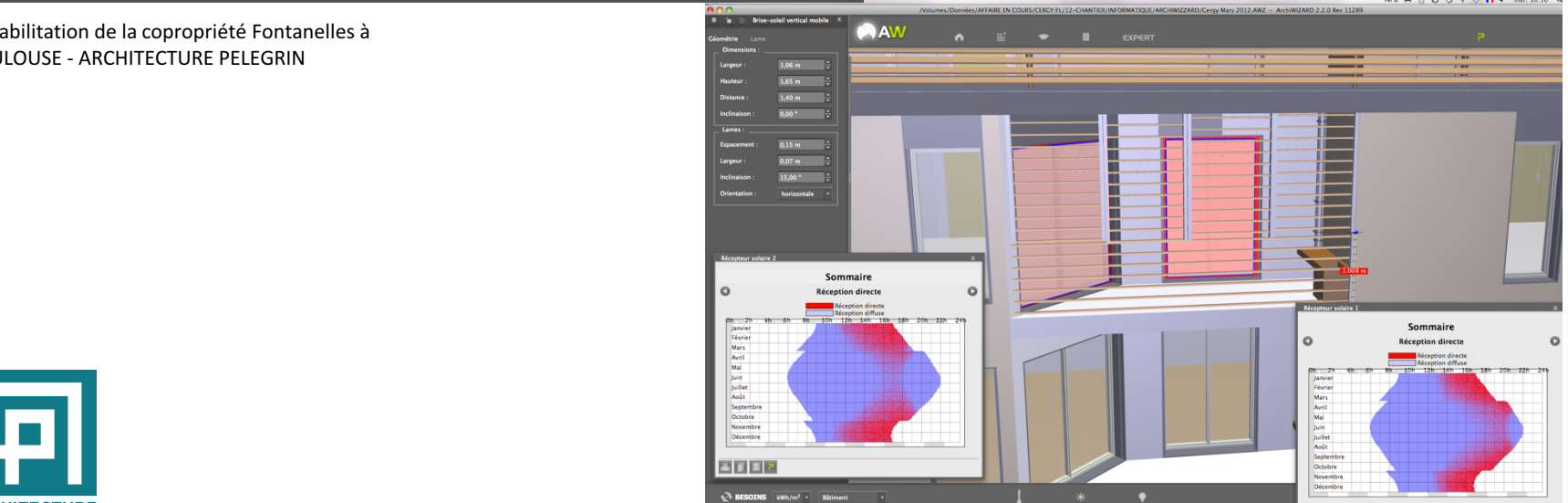

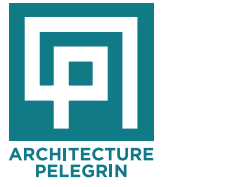

**ARCHITECTURE**<br> **17** FELEGRIN<br> **17** francois.pelegrin@architecture-pelegrin.com

#### Phase Esquisse – conception bioclimatique

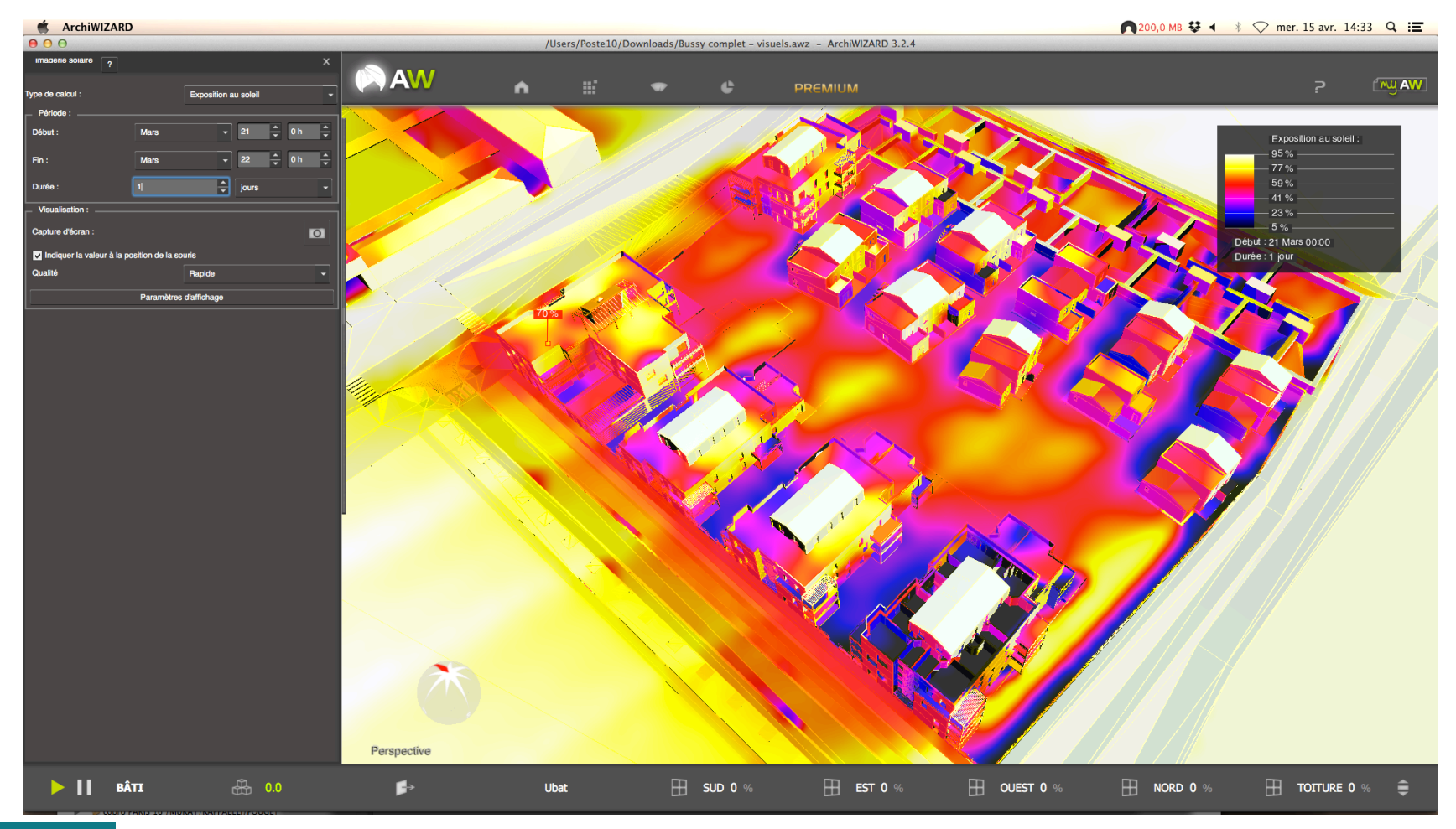

Construction de 109 logements à Bussy St Georges - ARCHITECTURE PELEGRIN

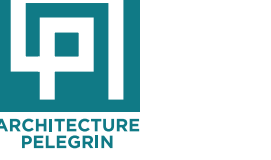

#### Phase Esquisse - conception bioclimatique

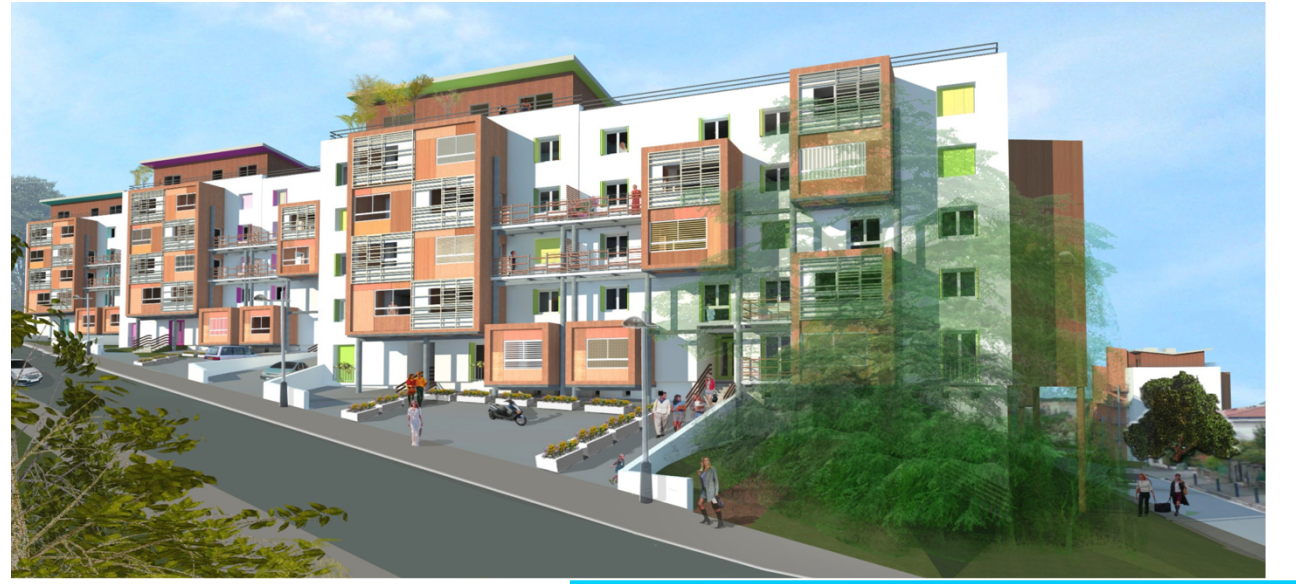

Etude de l'impact des balcons rapportés sur l'exposition au soleil

Réhabilitation de la copropriété Fontanelles à TOULOUSE - ARCHITECTURE PELEGRIN

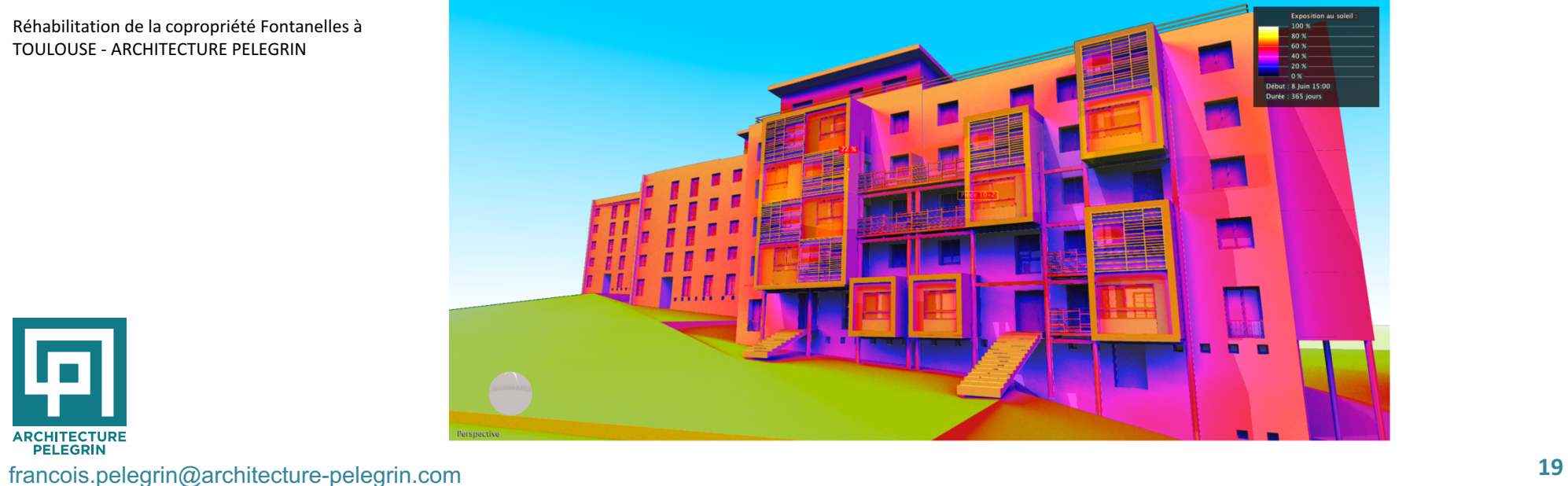

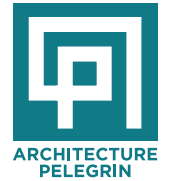
ELODIE permet de :

- Modéliser les contributeurs aux impacts environnementaux des bâtiments
- Evaluer les impacts environnementaux des produits et matériaux de construction
- Observer l'influence des contributeurs sur les indicateurs environnementaux

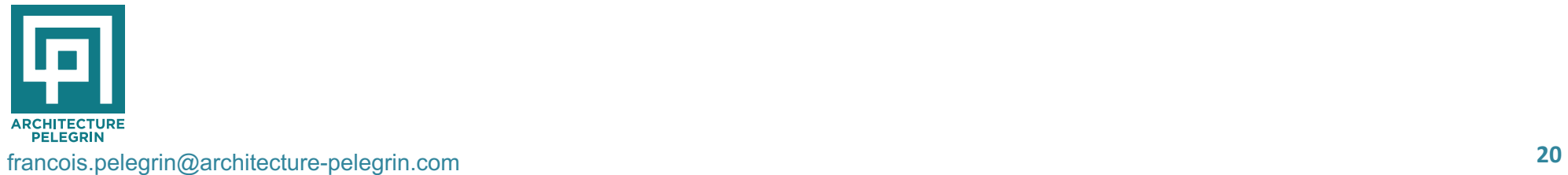

### Elodie – Eve BIM

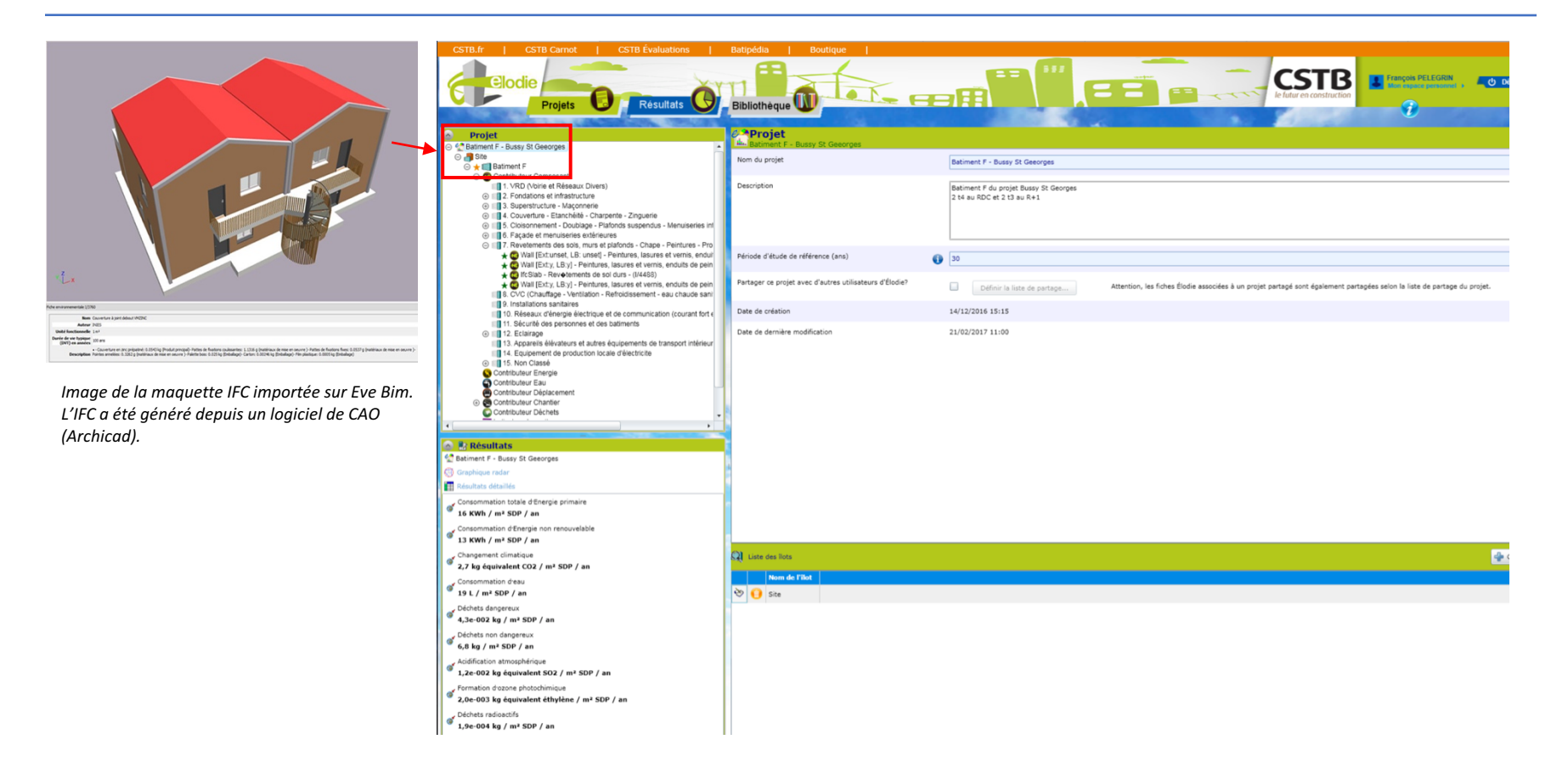

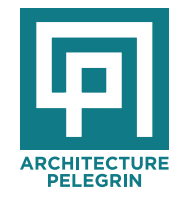

Grâce à l'importation dans Eve Bim du projet en IFC et l'intégration des FDES via le logiciel Eve BIM et de son module Elodie, nous récupérons sur la plateforme du CSTB le projet. Sur la plateforme, nous pouvons continuer à compléter la maquette et affiner le bilan carbone selon équipements, les usages, et autres informations.

## Phase Esquisse – ACV

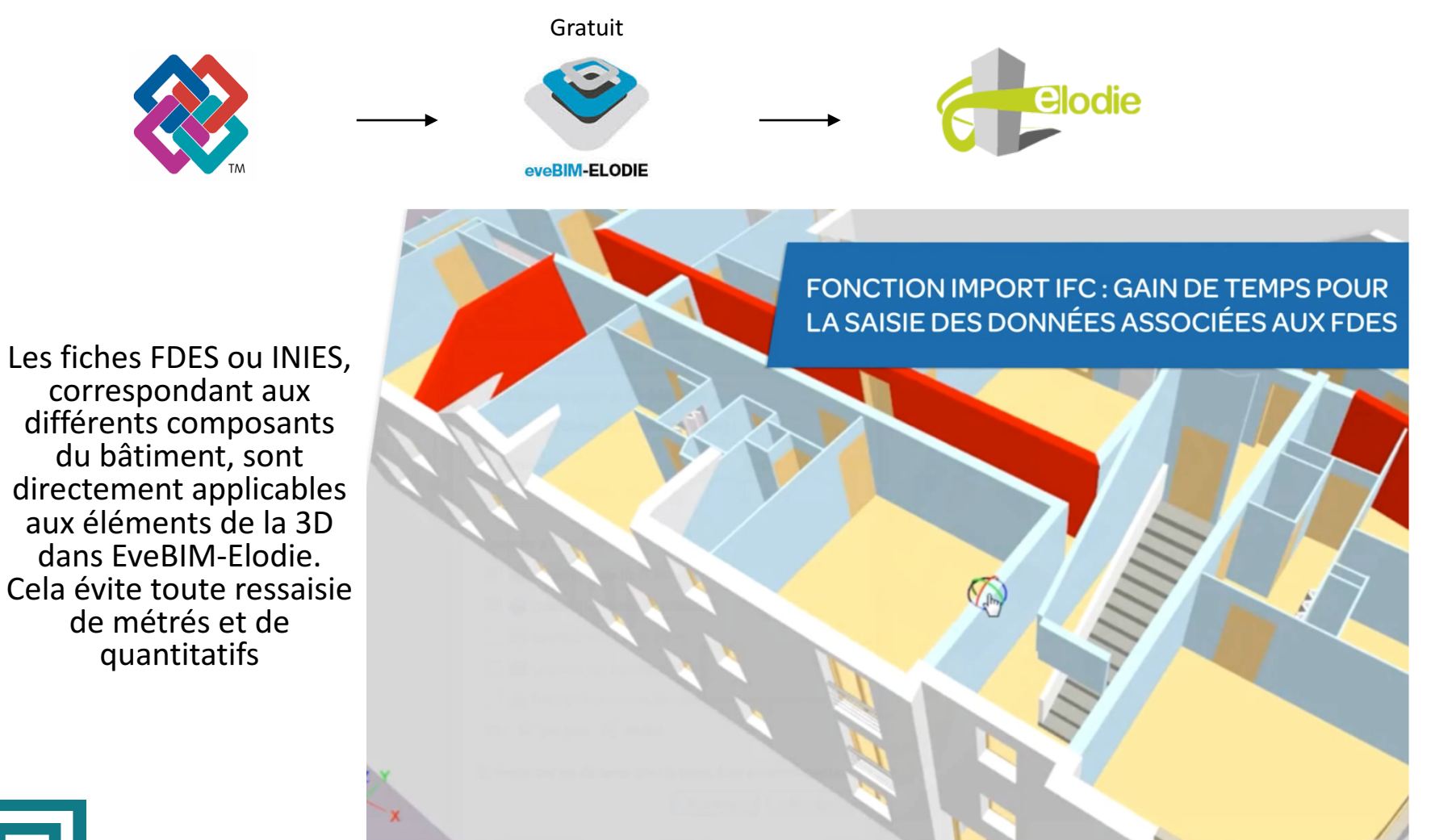

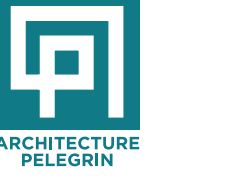

### Phase APS **– ACV**

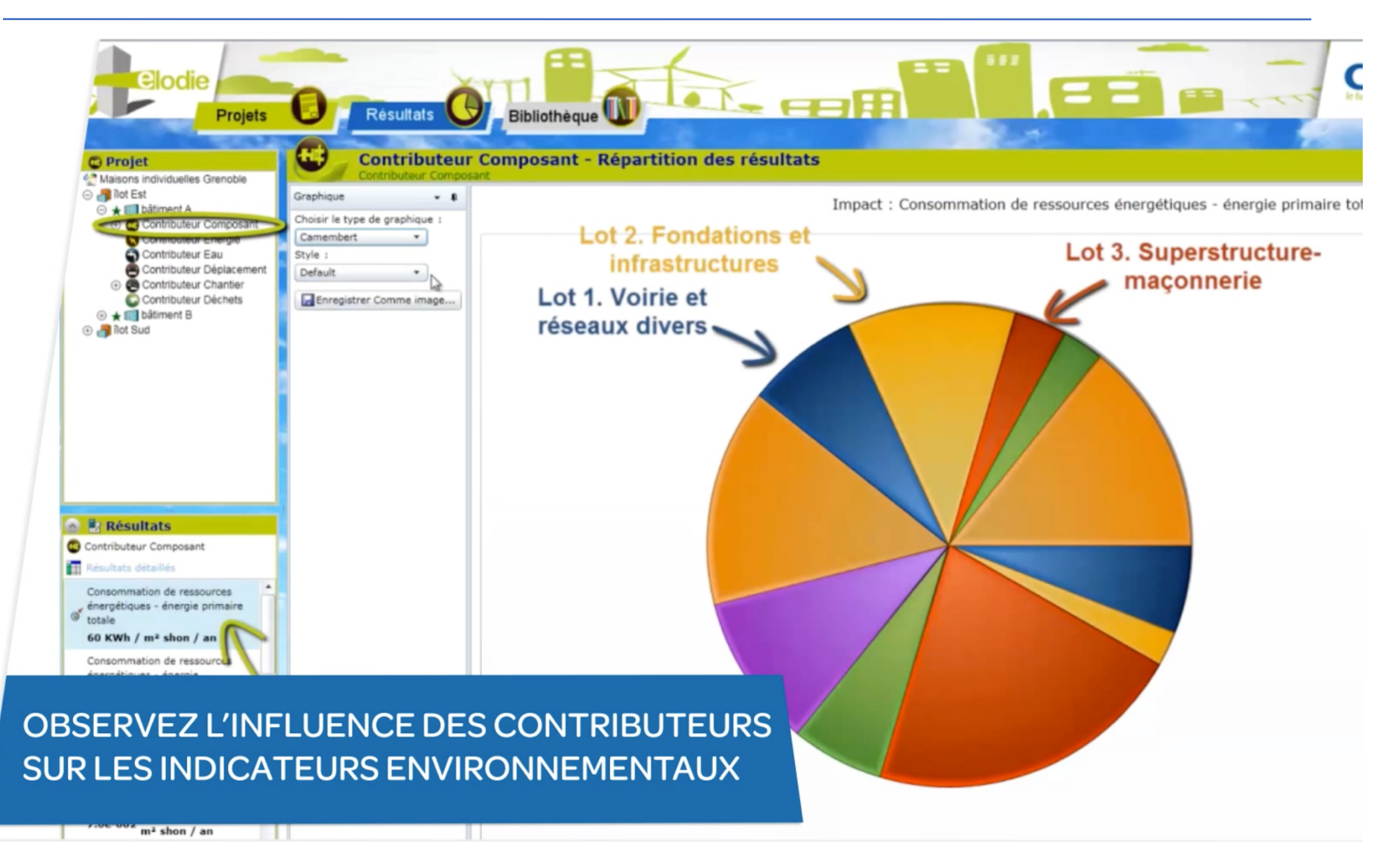

### Phase APS **– ACV**

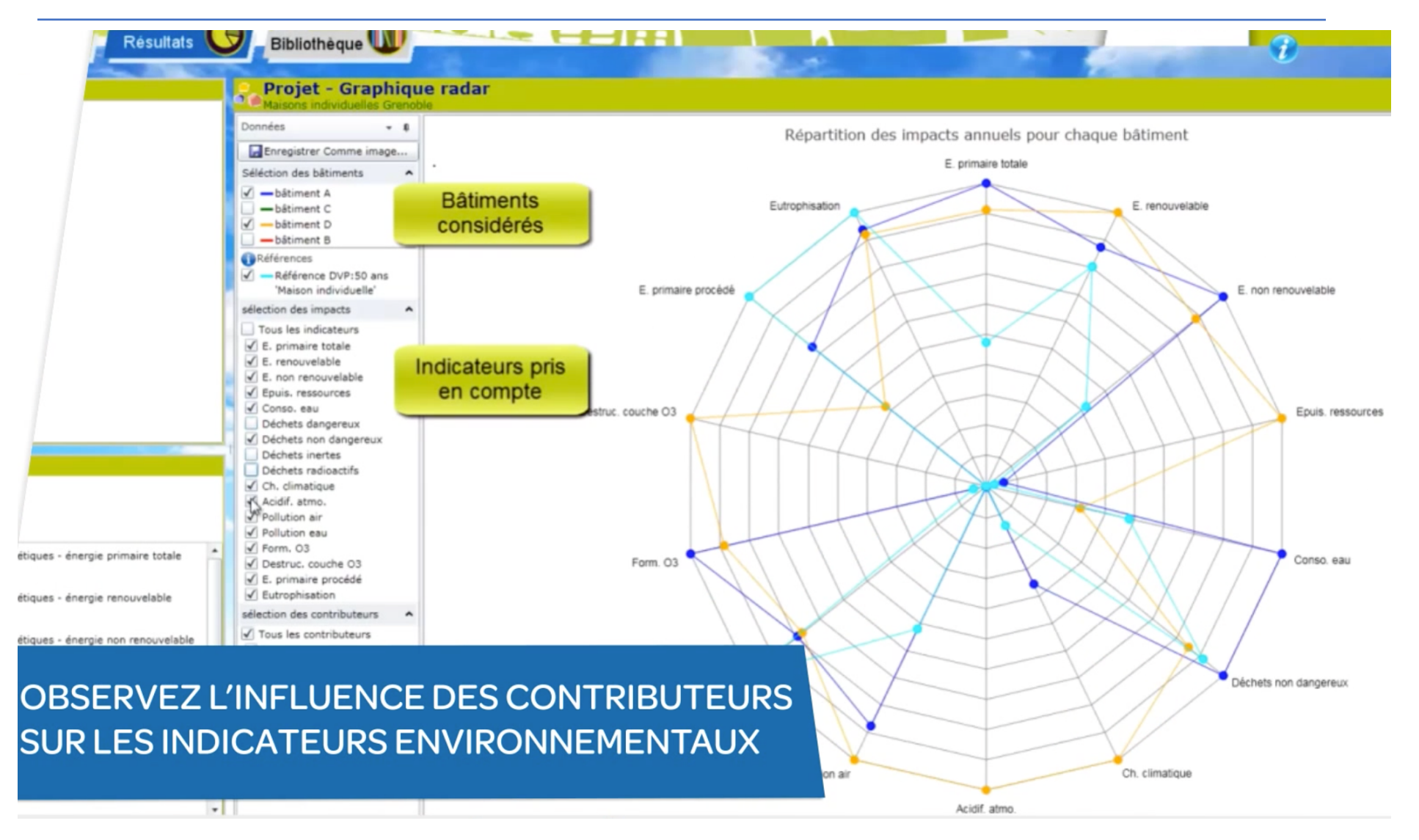

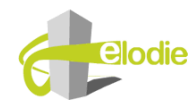

### Le BIM dans tous ses états ....

- Outil de **CONCEPTION**
- Outil de **COMMUNICATION** / **CONCERTATION**
- Outil de **CONSULTATION**
- Outil de **SIMULATIONS**
- Outil d' AUTO-CONTRÔLE
- Outil de **RÉALISATION**

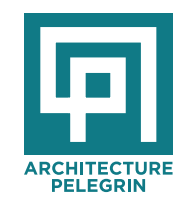

- Outil **d'EXPLOITATION**

### Le «superviseur de contraintes », un nouvel enjeu...

- Utiliser la maquette numérique comme
- - superviseur de contraintes
- - un outil d'auto-contrôle
- Grâce au BIM on PEUT et on DOIT repenser et alléger tout le système qui englue et paralyse le secteur construction et cadre de vie:

**NORMALISATION, RÉGLEMENTATION, CERTIFICATION,** LABELLISATION, **QUALIFICATION…**

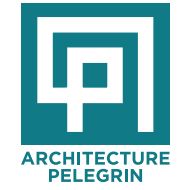

#### On peut parfaitement BIMER LES EXIGENCES de toutes nature

Le BIM devient alors :

- Un DIDACTIEL
- Un outil de traçabilité

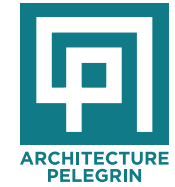

# **Superviseur d'exigences : BIMER la « contrainte » Vérification de la maquette**

SOLIBRI permet dans, un premier temps, de vérifier la cohérence de la maquette

Dimension des différents élément anormalement petits ou grands(murs, dalles, fenêtres, ...) Liste d'erreurs possible, à intépréter comme défauts de modelisation ou élément du batiment

Collisions et conflits entre éléments Erreurs de conception, par exemple conflit entre un poteau et un réseau CVC

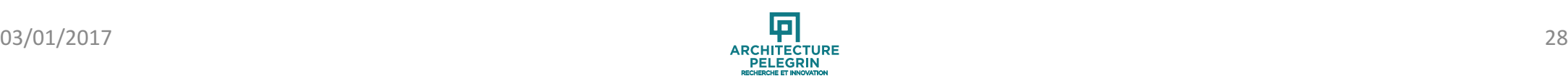

### **Superviseur de contraintes : Programme de conception**

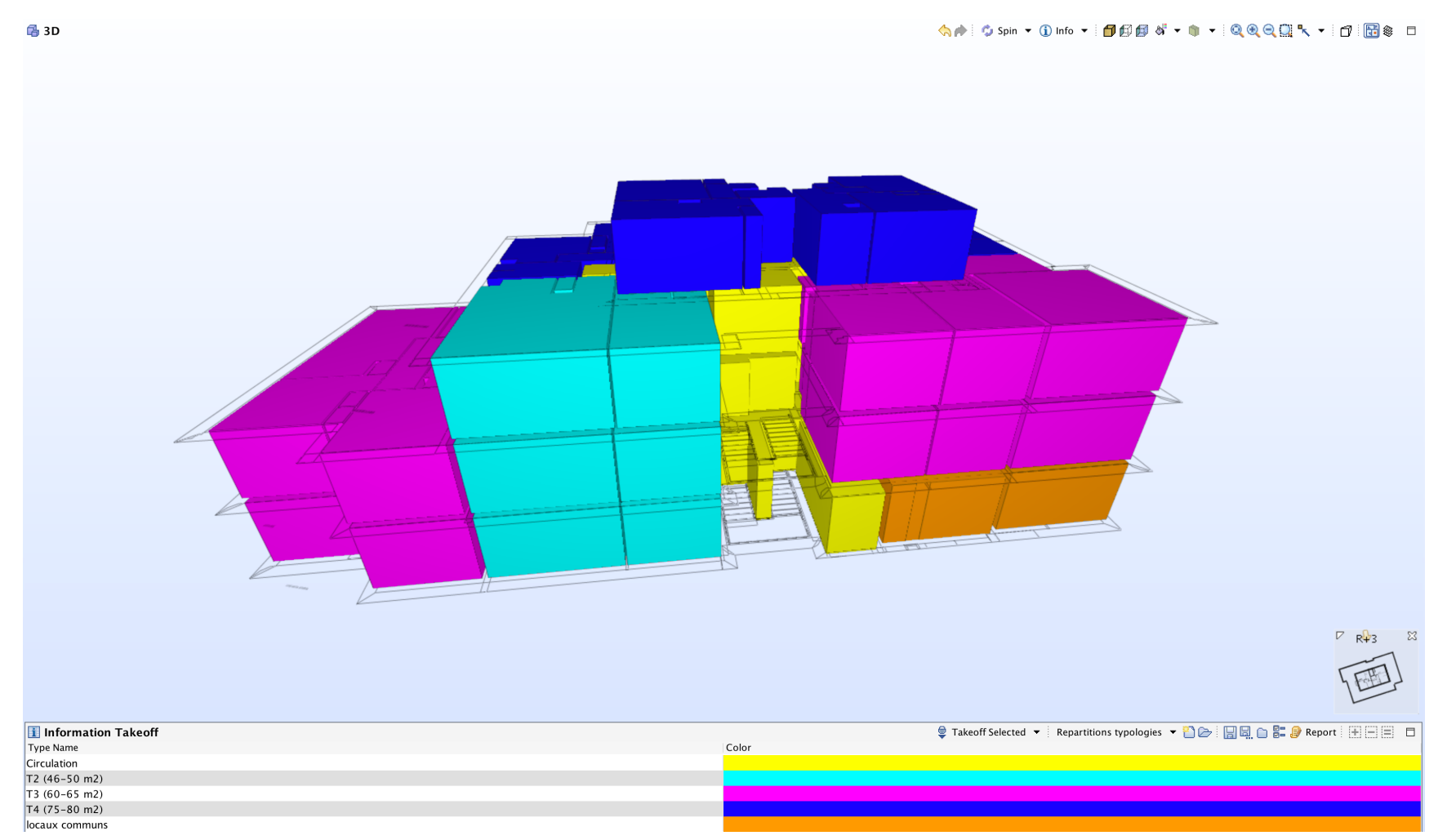

#### Répartition des typologies

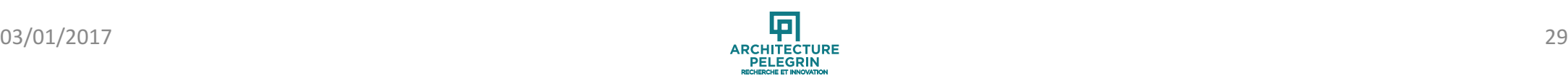

# **Superviseur de contraintes : Programme de conception**

#### Répartition des typologies

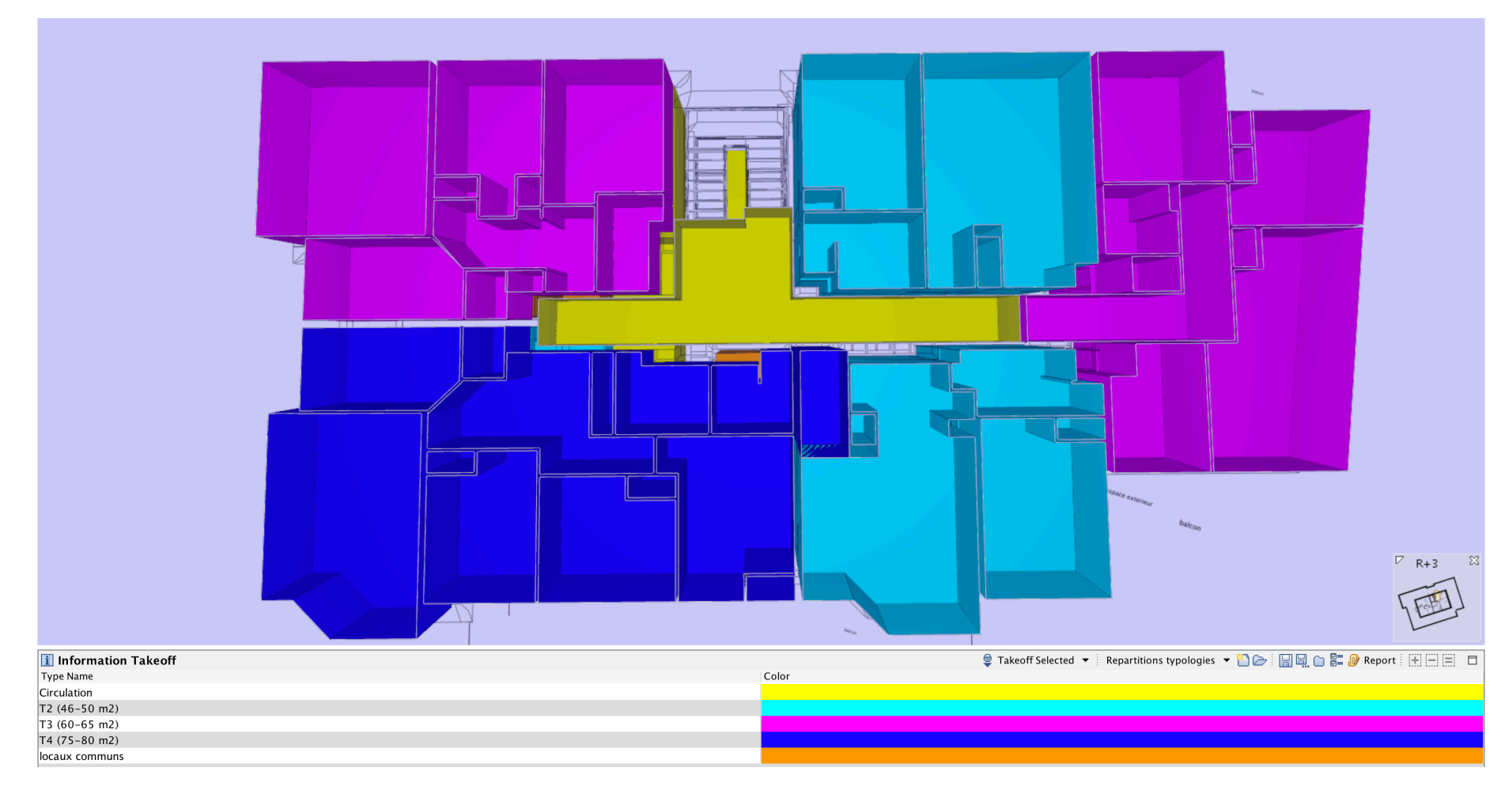

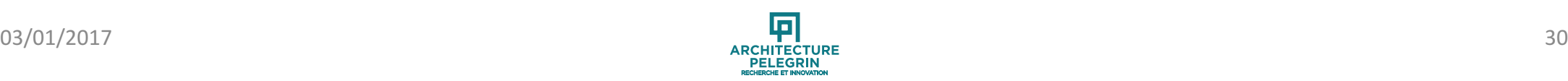

# **Superviseur de contraintes : BIMER la « contrainte » Vérification de la maquette**

La maquette numérique en IFC permet de vérifier et contrôler les demandes du programme:

**TYPOLOGIE** 

- Vérifier les surfaces des logements selon leur typologie.
- Exporter le nombre des typologies des logements afin de vérifier les répartitions demandées.

ECLAIREMENT

• Vérifier les surfaces des ouvertures avec un minimum de 1/6 de la SHAB par pièce.

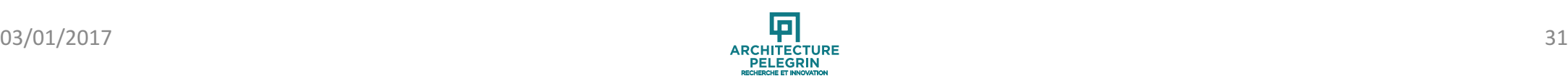

# Phase Missions synthése et exécution (à reconfier à la **maîtrise d'œuvre)**

- Capitaliser les informations d'une étape à l'autre
- Garantir la traçabilité de la prescription
- Avoir la certitude que ce qui est construit est conforme
- Joindre la maquette numérique au DCE

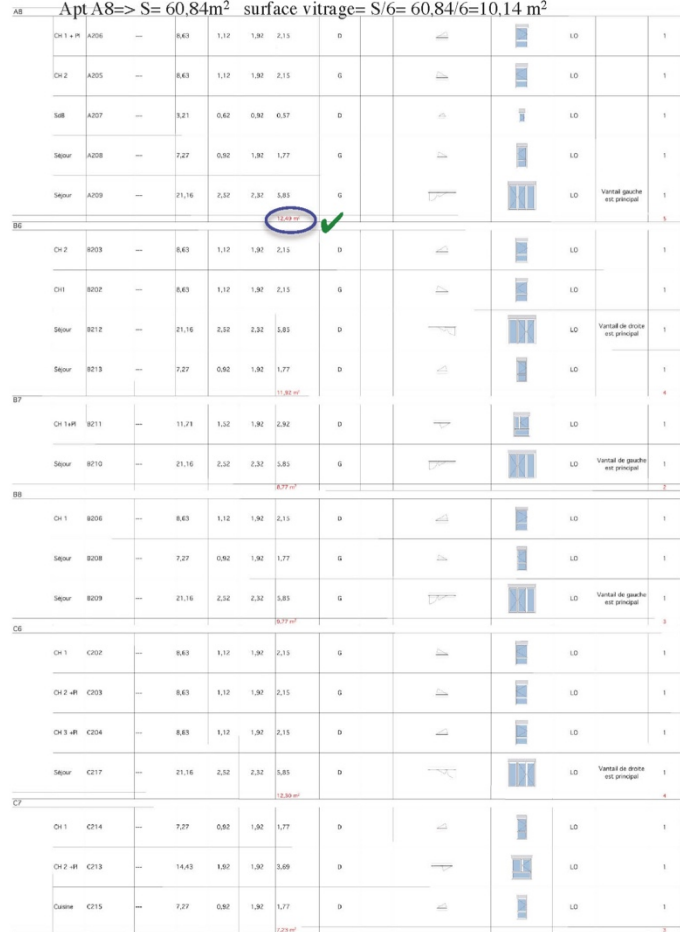

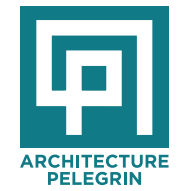

## **Superviseur d'exigences : BIMER la « contrainte »**

#### BIMER LE PROGRAMME DU MAITRE D OUVRAGE

objectif : Réaliser un système d auto contrôle des exigences programmatiques en "bimant" sur un SUPERVISEUR DE CONTRAINTES de maquettes numériques les exigences pour les opérations de constructions de logements neufs

Cette action est a menée dans le cadre d un groupe de travail regroupant maitrise d'ouvrage (public et privée) et architectes

Ceci permettrait :

- 1/ aux concepteurs de réaliser leur autocontrôle
- 2/ aux concepteurs de présenter, a chaque phase, un auto contrôle CERTIFIE
- 3/ au maître d 'ouvrage d avoir une instruction plus rapide et plus sereine depuis leur propre visualisateur de maquette
- 4/ d avoir une traçabilité du contrôle a chaque étape de déroulement du projet
- 5/ une fois validée, d implémenter cette application chez différents maitres d ouvrage pour qu'ils puissent eux mêmes "check er" automatiquement les maquettes numériques des concepteurs
- 6/ de réduire les couts de non qualité

Cette expérimentation préfigure ce qui sera la pratique courante dans quelques années; elle a donc un très fort pouvoir d exemplarité et des retombées importantes : car tous les bailleurs et promoteurs ont certainemenet toujours rêvé d'un tel outil Grace au SUPERVISEUR DE CONTRAINTES ce rêve pourra prochainement devenir réalité Encore faut il explorer la voie, démontrer la faisabilité et l avantage COUT/BENEFICE;

c est l'objet de notre démarche et de notre demande de soutien

"BIMER LE PROGRAMME DU MAITRE D OUVRAGE"

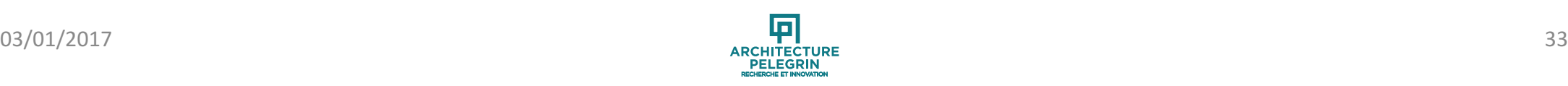

# **BIMER** le programme

#### PARKING

- Vérifier la conformité des places de parkings (largeur, profondeur)
- Vérifier la largeur des circulations.

#### CONTRÔLE DE LA REGLEMENTATION PRM

• Vérifier la présence et la conformité des ronds de 1,50m et espaces dans les chambres PMR, salles de bain, WC, entrées, couloirs de circulation.

• Vérifier les pentes des cheminements extérieurs.

#### CONTRÔLE DE LA REGLEMENTATION INCENDIE

• Vérifier la surface minimale des sas (3m2)

• Vérifier la distance entre les portes palières et les portes des escaliers.

#### CONTRÔLE DU REFERENTIEL CERQUAL

Indices d'ouvertures, linéaires libres dans les séjours, conformité des rangements (profondeur, volume), ....

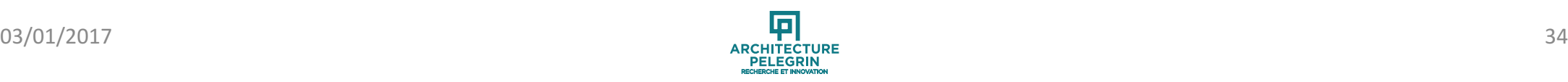

### **Superviseur d'exigences : BIMER la « contrainte »**

Pour mener a bien cet objectif, il faut pouvoir s' appuyer sur des outils de type SUPERVISEUR DE CONTRAINTES (il en existe au moins un qui permet d être immédiatement opérationnel)

En résumé, notre proposition de RECHERCHE / ACTION comprend

- I analyse fine des exigences du maitre d ouvrage et (en attendant que les certificateurs le fassent) quelques exigences issues de la certification,

- la sélection des règles devant être bimées et celles ne le nécessitant pas

- l écriture des règles au sein du SUPERVISEUR DE CONTRAINTES

- la mise au point d un jeu d 'essai (a partir d opérations existantes) permettant de tester rapidement les règles aux différentes phases du projet ESQUISSE, APS, APD, PRO, DCE, CHANTIER, DOE,

- la définition des livrables a chaque phase du projet

- les réunions de calage avec le maitre de l ouvrage

- la réalisation d un film d animation permettant une communication sur le processus avant le test sur l opération réelle

- le test sur opération(s) réelle(s)

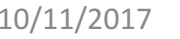

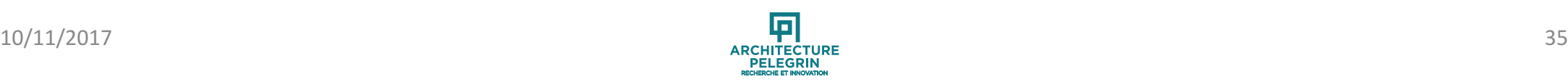

# **BIMER** le programme

#### FONCTIONNEMENT

- Vérifier les surfaces des pièces (séjours, séjour-cuisine, cuisines, chambres).
- Vérifier les largeurs minimales des pièces (cuisines, chambres).
- Vérifier la HSP des pièces (2,5m).
- Vérifier la distance entre deux éléments (cuisine: fenêtre / refend, gaine / évier)
- Vérifier la présence d'un WC à chaque niveau du duplex
- Vérifier la conformité des placards (un par lgt et une profondeur libre de 0,65m)
- Vérifier la présence d'un balcon ou terrasse par lgt.
- Vérifier la conformité de terrasse de RDC (largeur et profondeur)

#### CONCEPTION DES PARTIES COMMUNES

- Vérifier la présence d'un sas dans chaque hall
- Vérifier la largeur minimale des circulations 1,22m
- Contrôler que pour les escaliers principales, les volées sont droites et de largeur 1,2m mini. Contrôler la hauteur et le giron des marches.
- Vérifier la présence d'un local OM par bâtiment.
- Vérifier la largeur de la porte du local OM

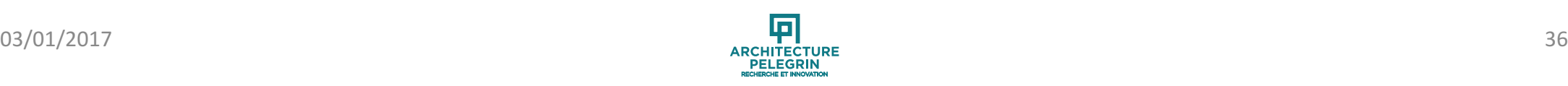

## **Contrôle de la maquette**

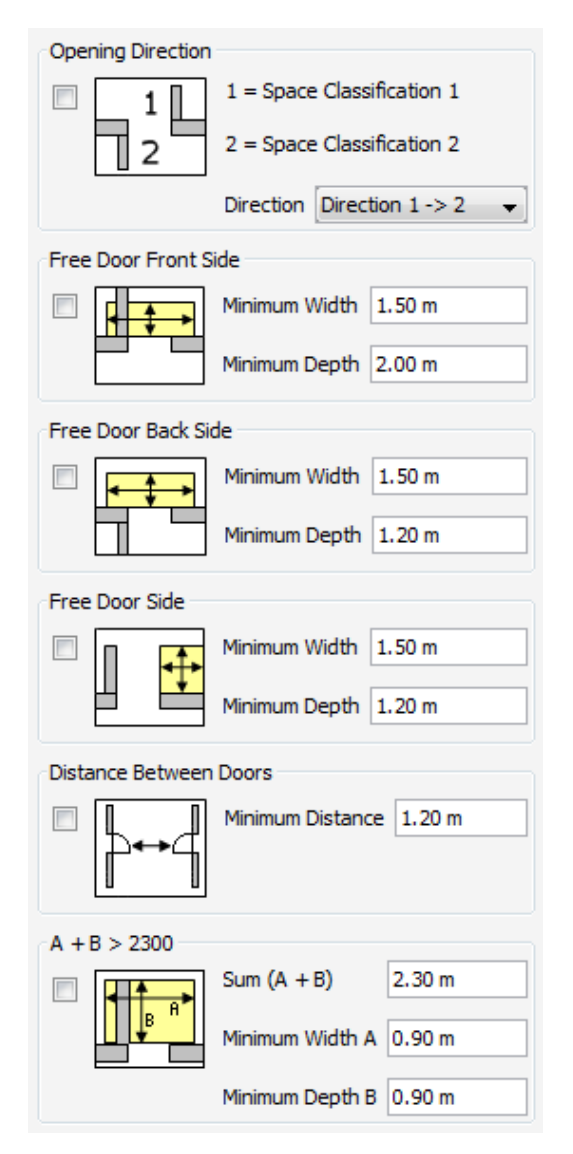

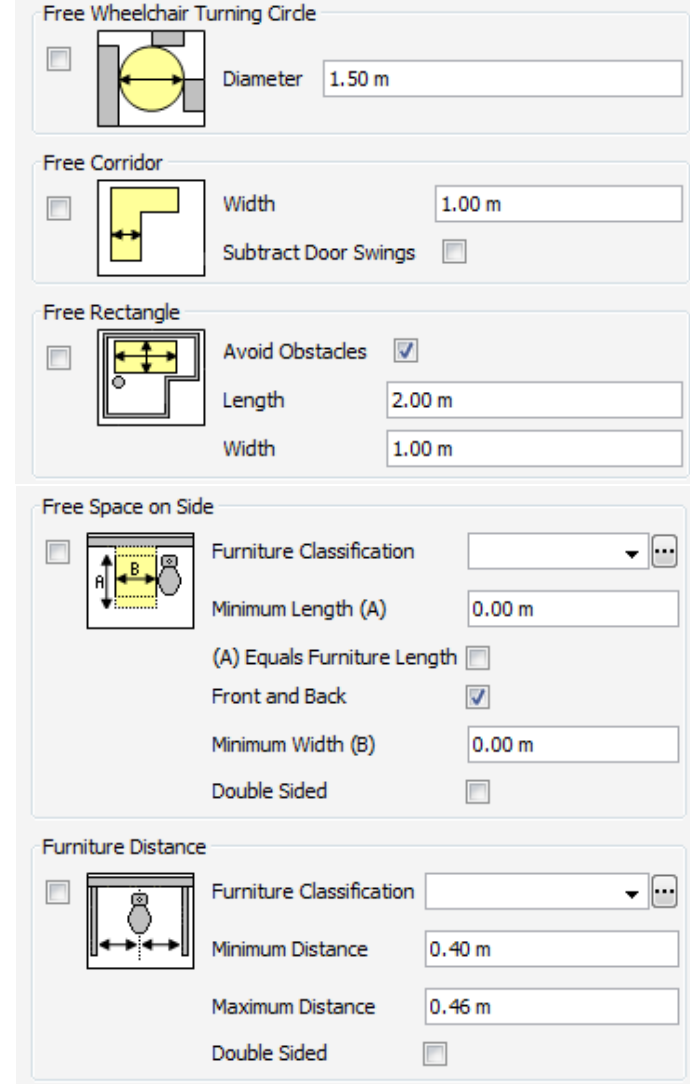

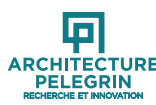

# **Echange BCF**

Dialogue avec annotations BFC

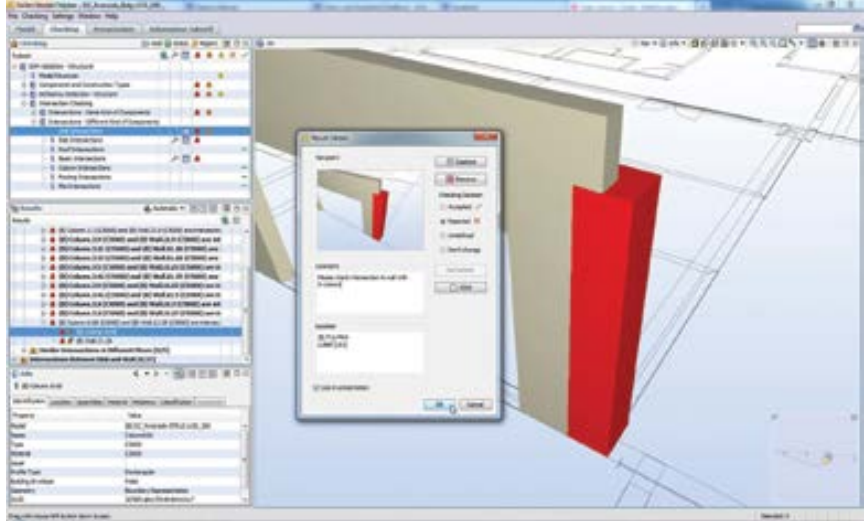

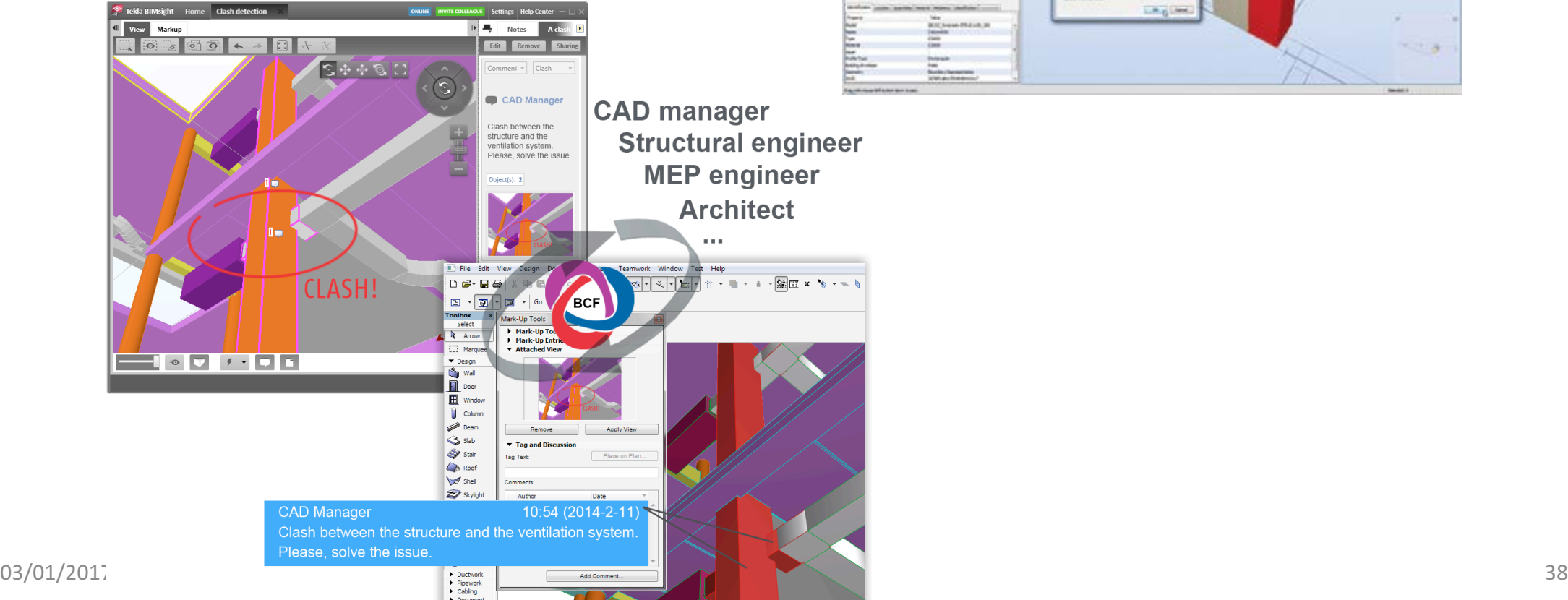

# **Plateforme collaborative**

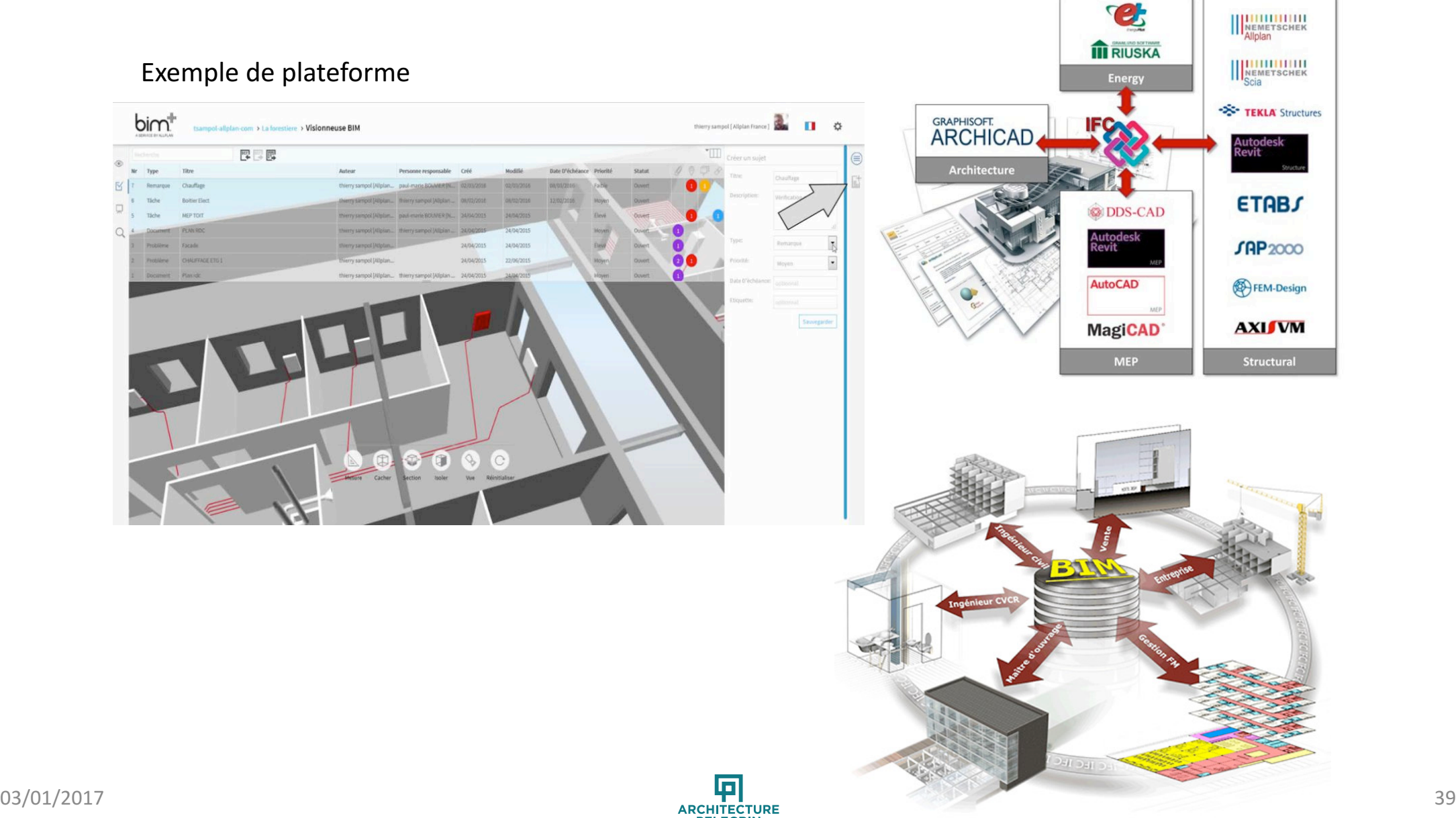

## Contrôle de la maquette

Ex de non intégrité de la maquette: ici un escalier n'est pas raccordé à la dalle palière.

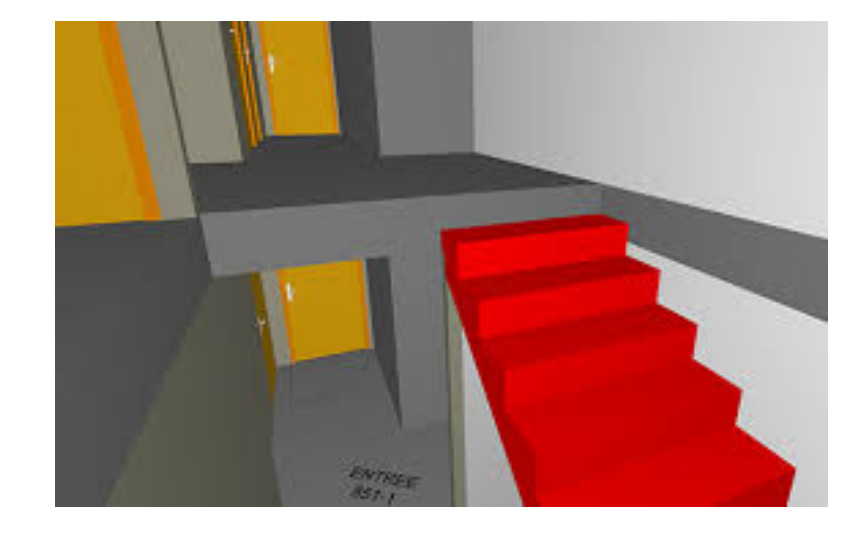

Ex. de clash: Ici un mur rentre en conflit avec un poteau.

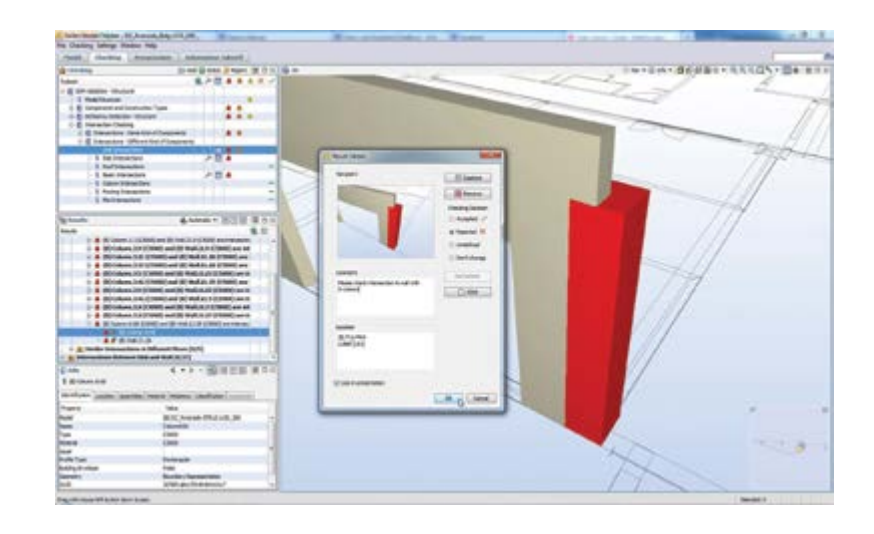

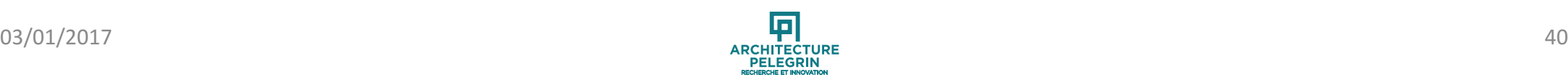

## **Contrôle de la maquette**

#### DEBATTEMENT DES PORTES

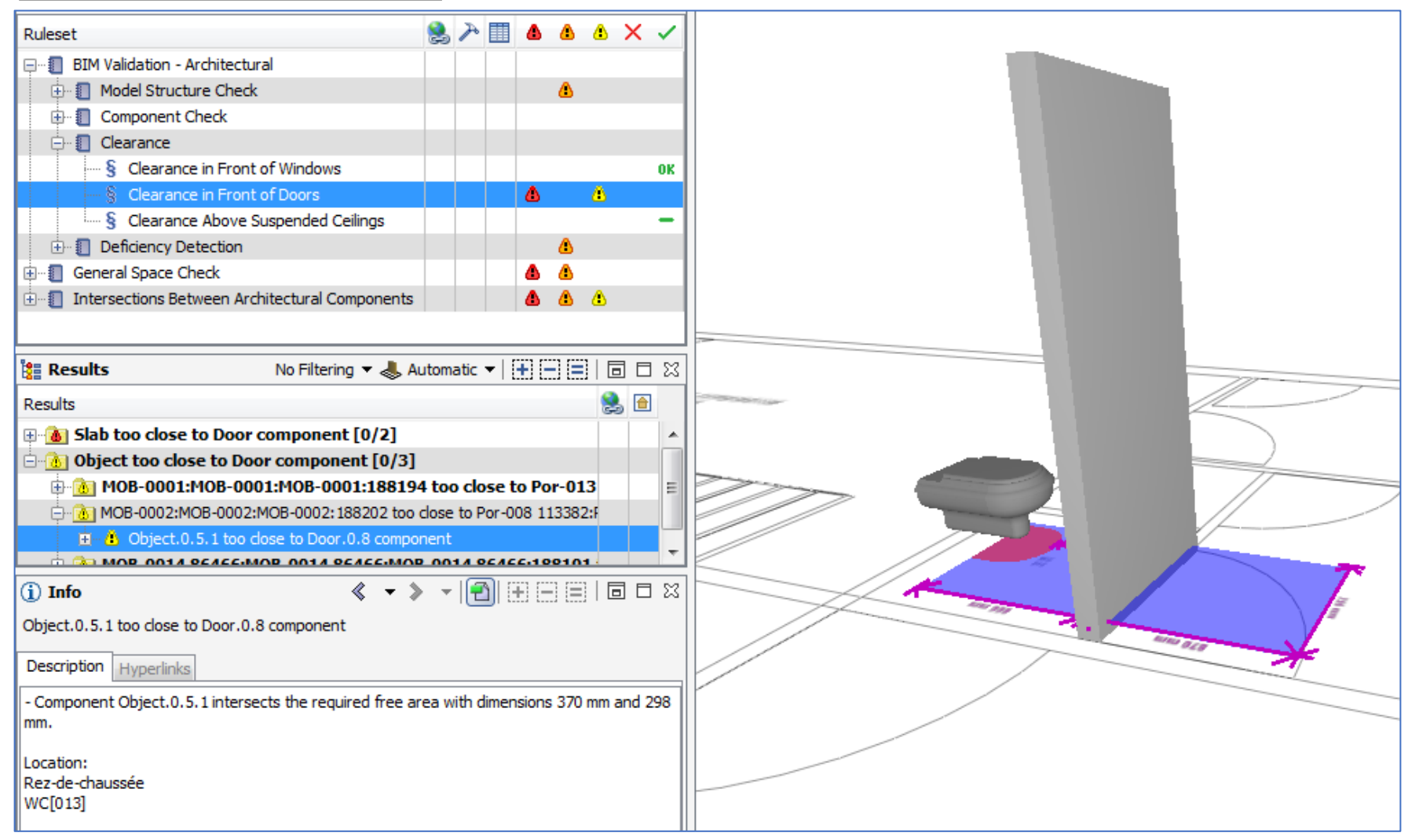

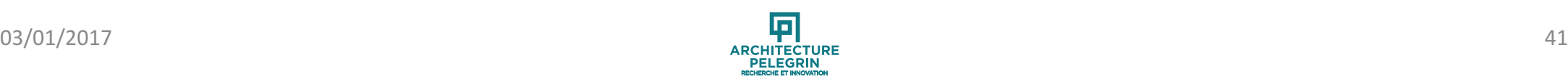

### **Contrôle de la maquette: réglementation incendie**

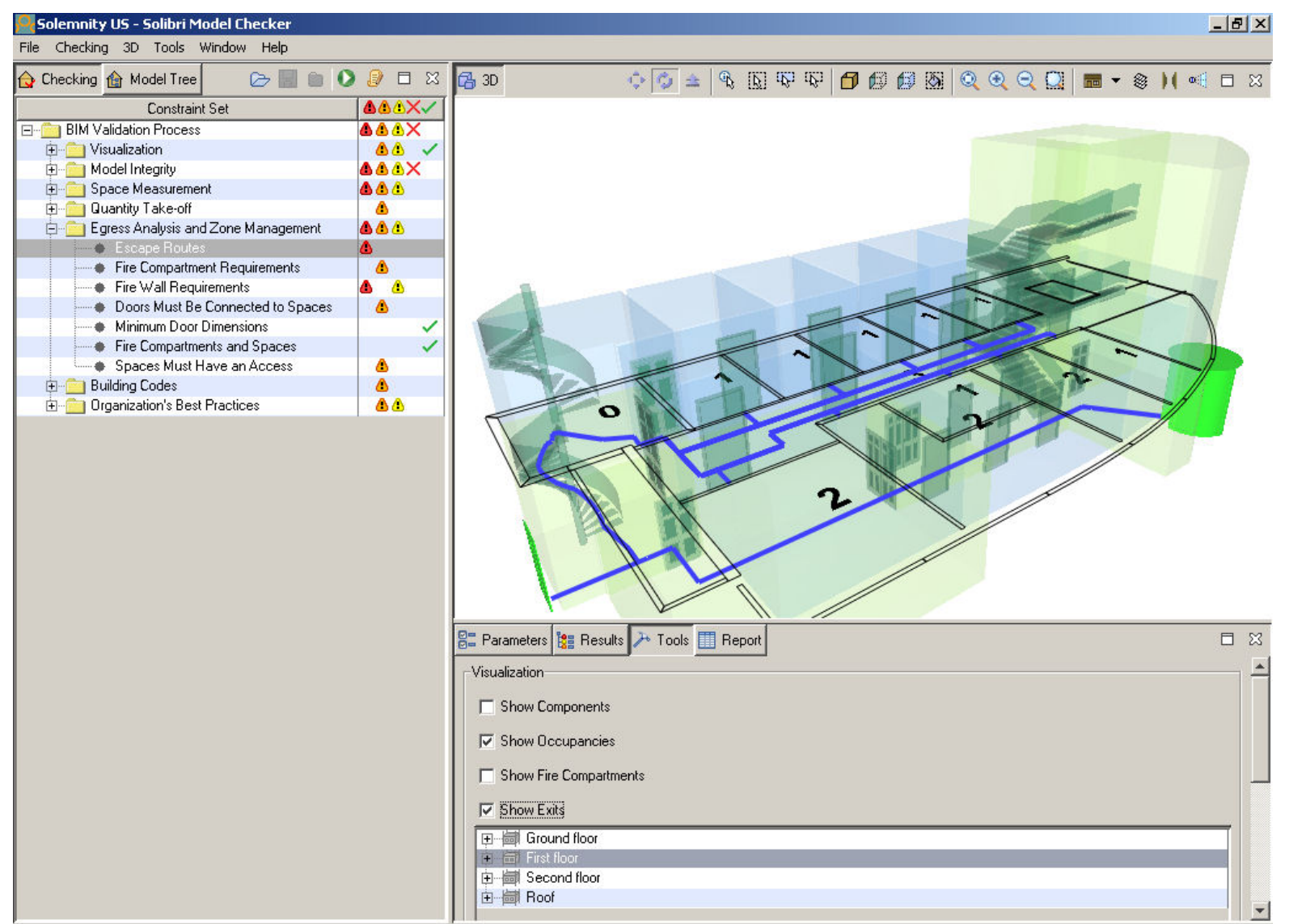

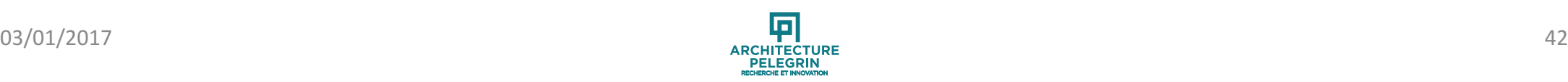

## **Contrôle de la maquette: réglementation incendie**

#### Distance d'évacuation

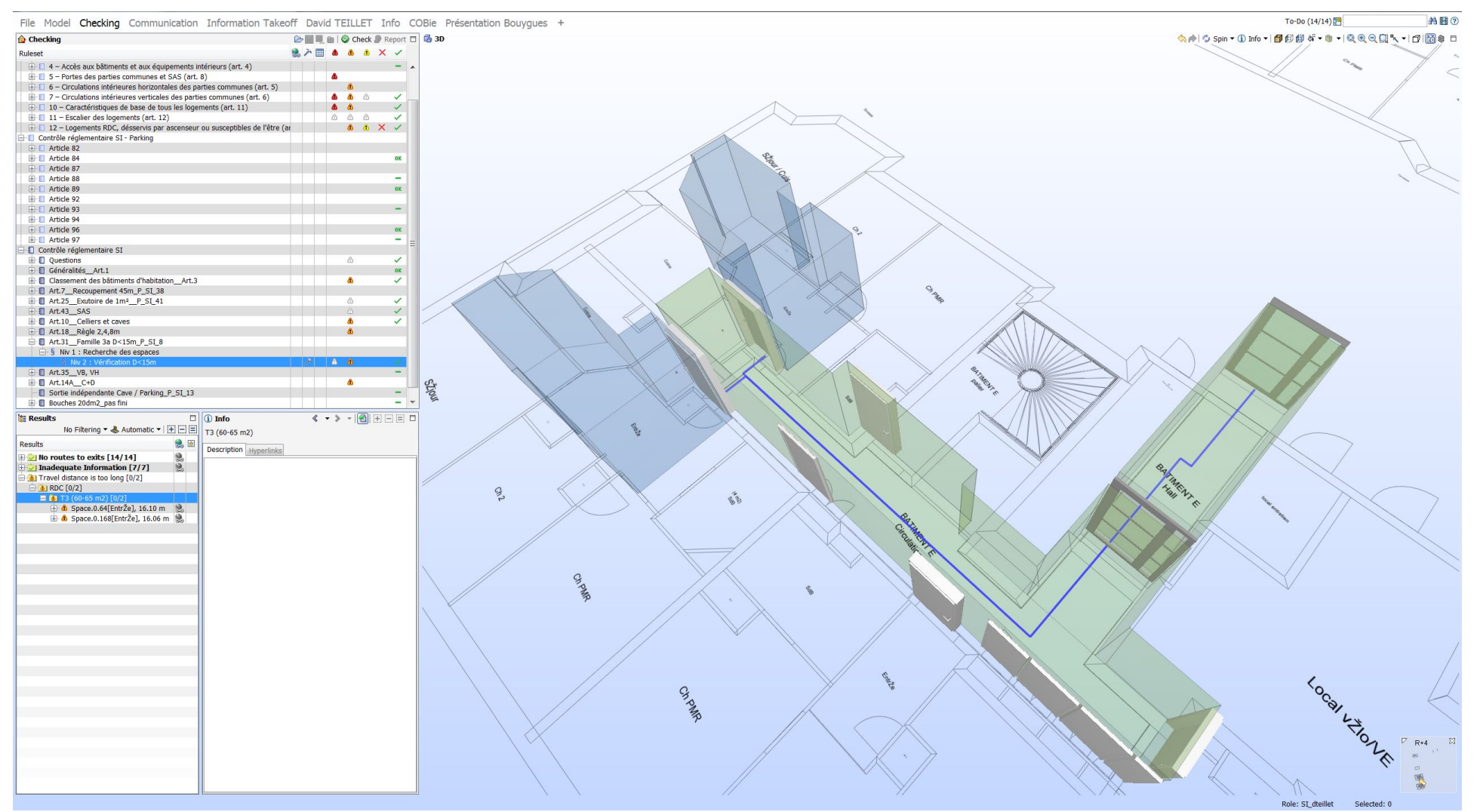

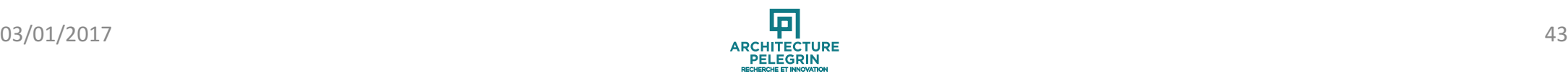

## **Contrôle de la maquette: réglementation incendie**

#### Distance entre fenêtres de logements et d'escalier

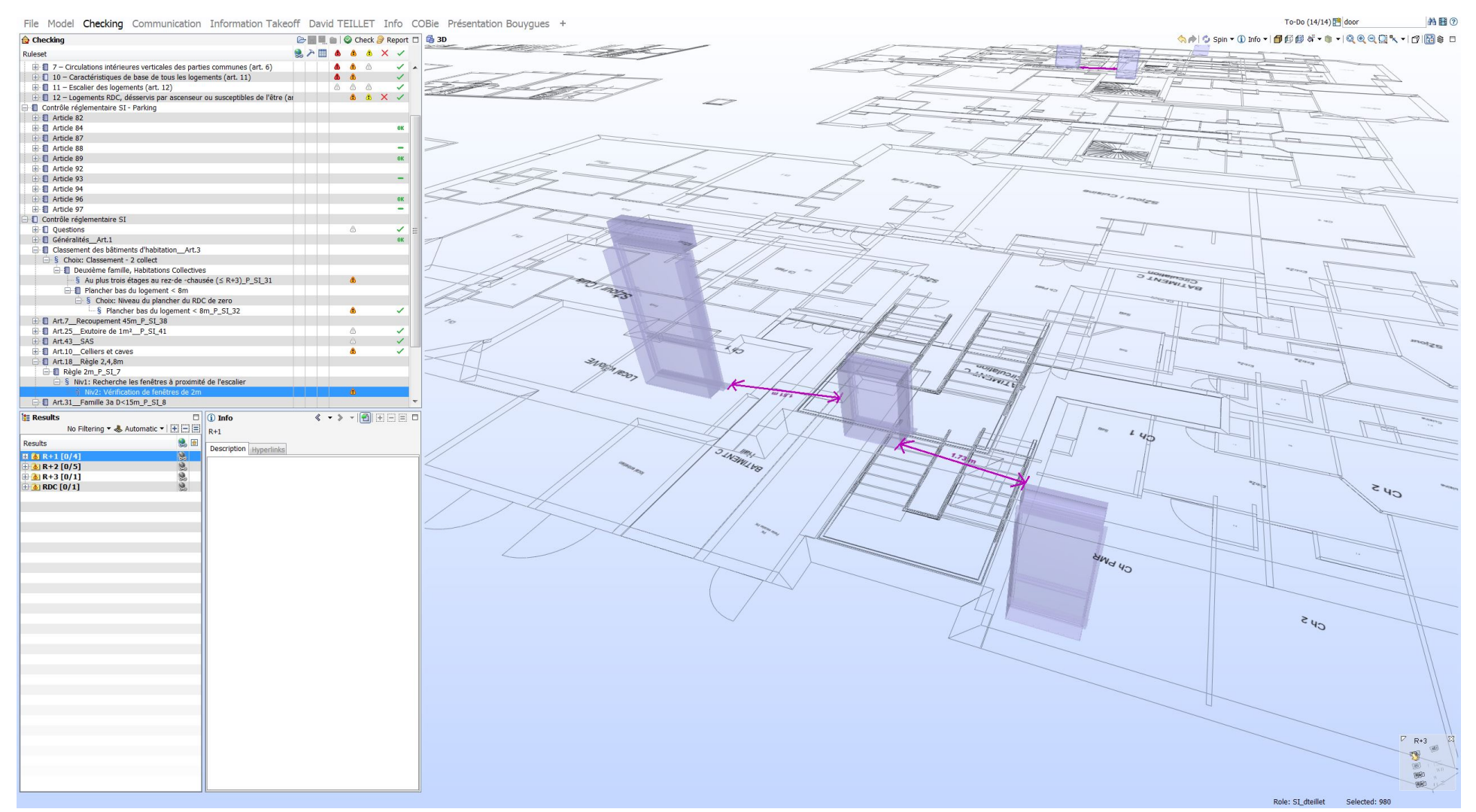

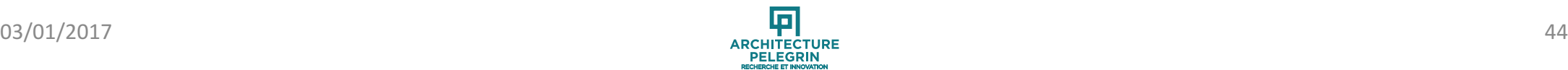

#### Largeur des circulations en partis communes

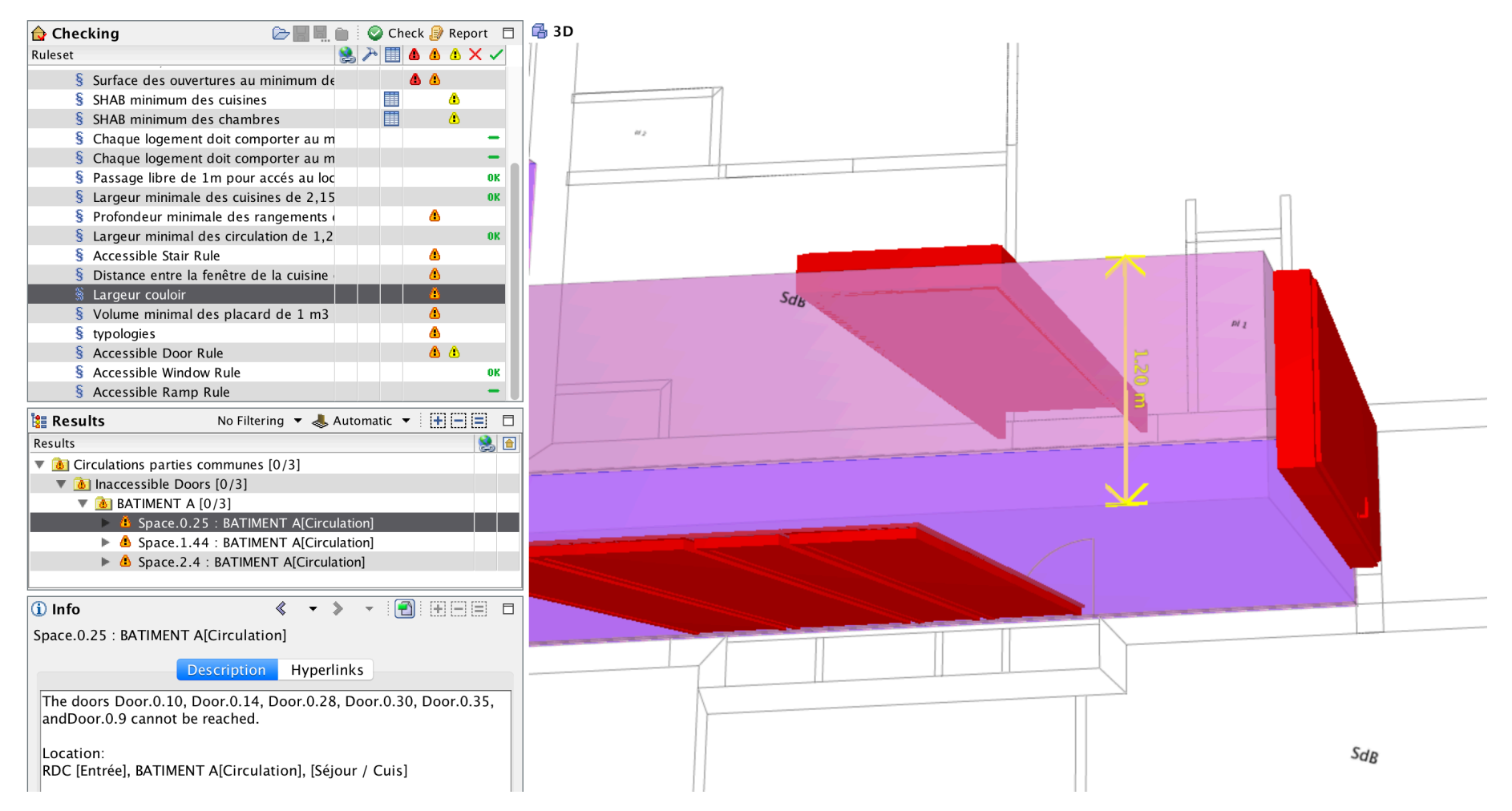

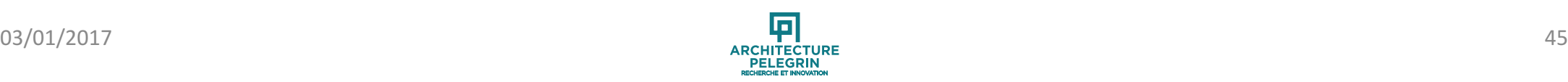

#### Largeur des circulations en partis communes

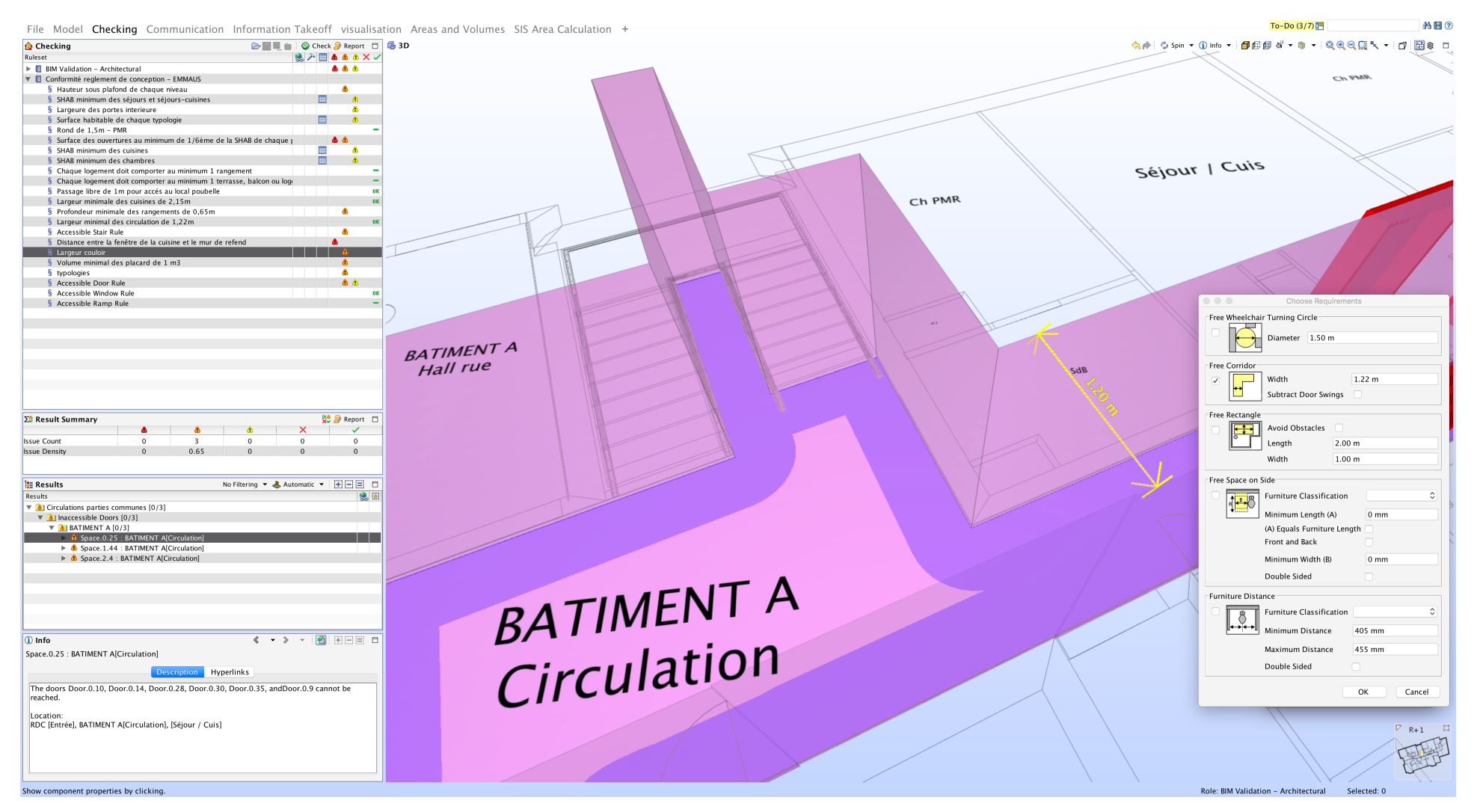

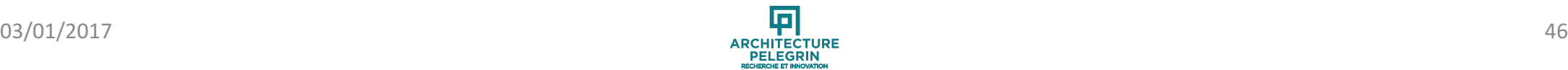

#### Espace 120cm devant le lit

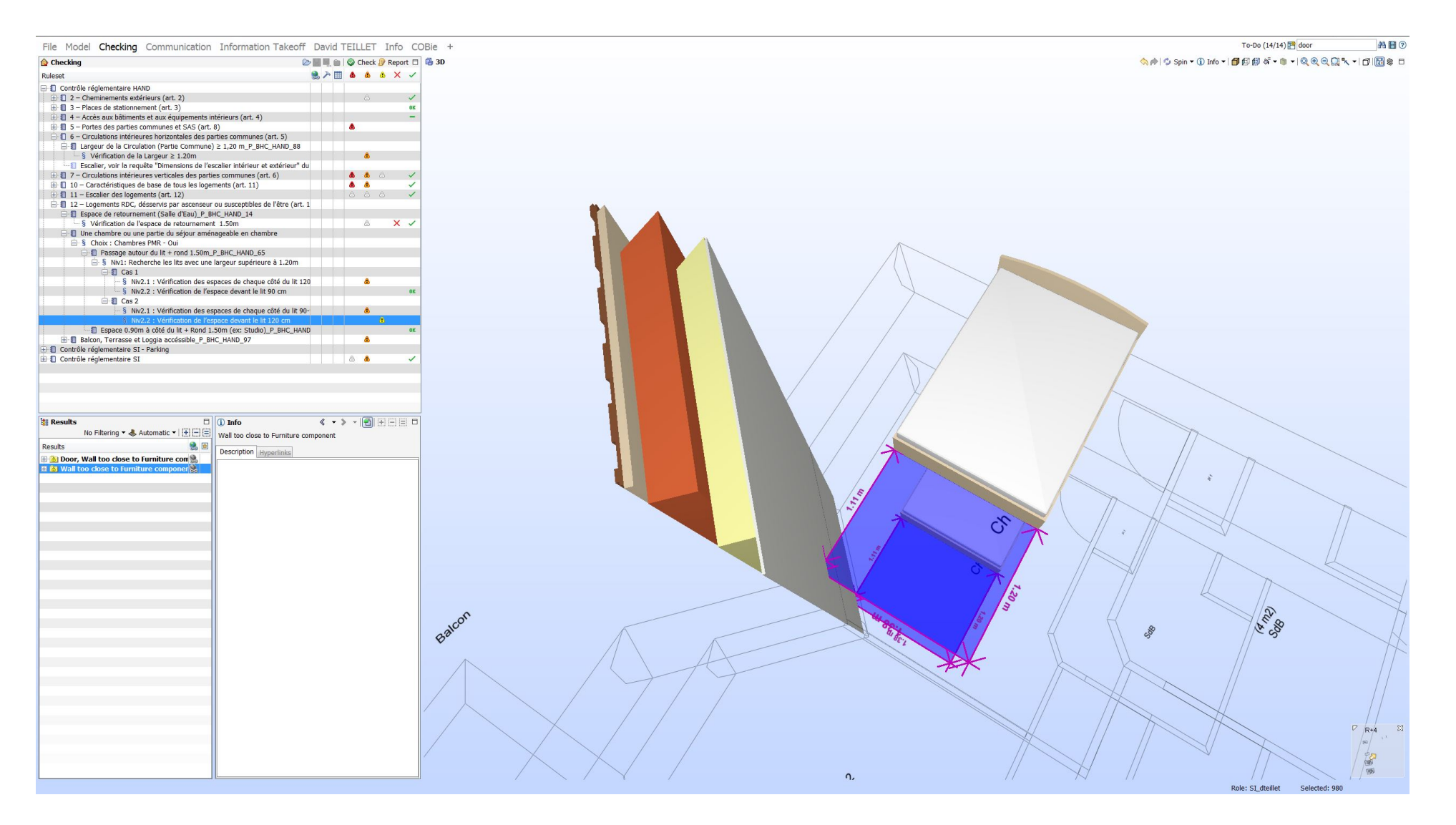

#### Espace de retournement dans les SDB

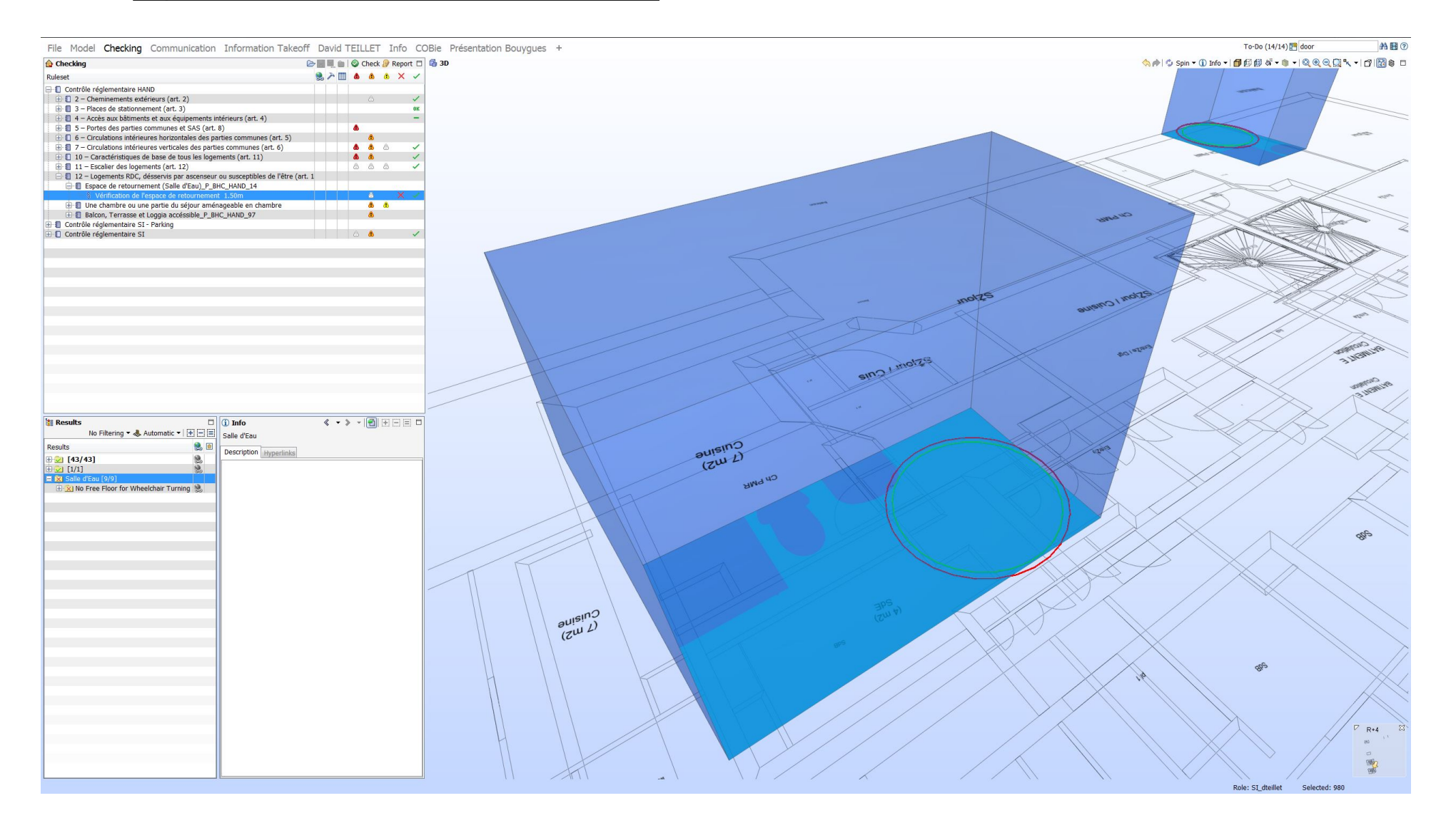

#### Espace de retournement dans les SDB

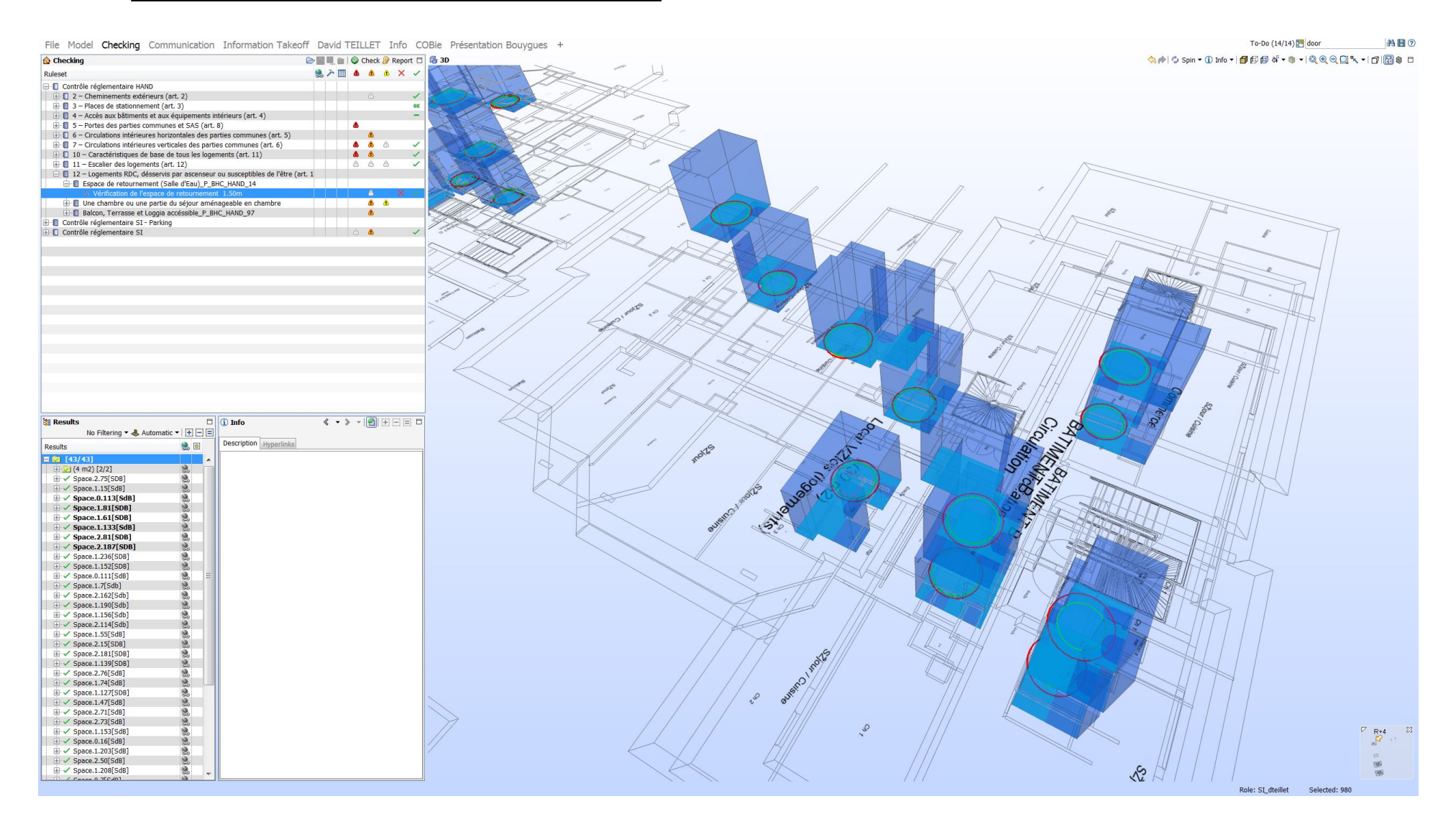

# Contrôle de la maquette: cahier des charges du MOA

#### Distance minimale entre une fenêtre et un mur de refend

![](_page_66_Figure_2.jpeg)

![](_page_66_Picture_4.jpeg)

### Contrôle de la maquette: cahier des charges du MOA

#### Profondeur minimale des placard

![](_page_67_Figure_2.jpeg)

![](_page_67_Picture_4.jpeg)

### Phase APS/APD

![](_page_68_Picture_1.jpeg)

Aspect réglementaire Rapport C+D (sécurité incendie) Surface vitrée 1/6 SHAB (RT 2012)

![](_page_68_Picture_3.jpeg)

![](_page_68_Picture_5.jpeg)

### Le BIM dans tous ses états ....

- Outil de **CONCEPTION**
- Outil de **COMMUNICATION** / **CONCERTATION**
- Outil de **CONSULTATION**
- Outil de **SIMULATIONS**
- Outil d' **AUTO-CONTRÔLE**
- Outil de **RÉALISATION**

![](_page_69_Picture_7.jpeg)

- Outil **d'EXPLOITATION**

.

OBJECTIF Gain de temps et fiabilité (solution ARCHIPAD)

Avec le BIM embarqué sur la maquette

![](_page_70_Figure_3.jpeg)

![](_page_70_Picture_5.jpeg)

# **Phase PRO** : récupération fichier IFC / d'un « petit » charpentier....

![](_page_71_Picture_1.jpeg)

![](_page_71_Picture_2.jpeg)

![](_page_71_Picture_3.jpeg)

![](_page_71_Picture_4.jpeg)

francois.pelegrin@architecture-pelegrin.com

![](_page_71_Picture_6.jpeg)
## Phase chantier

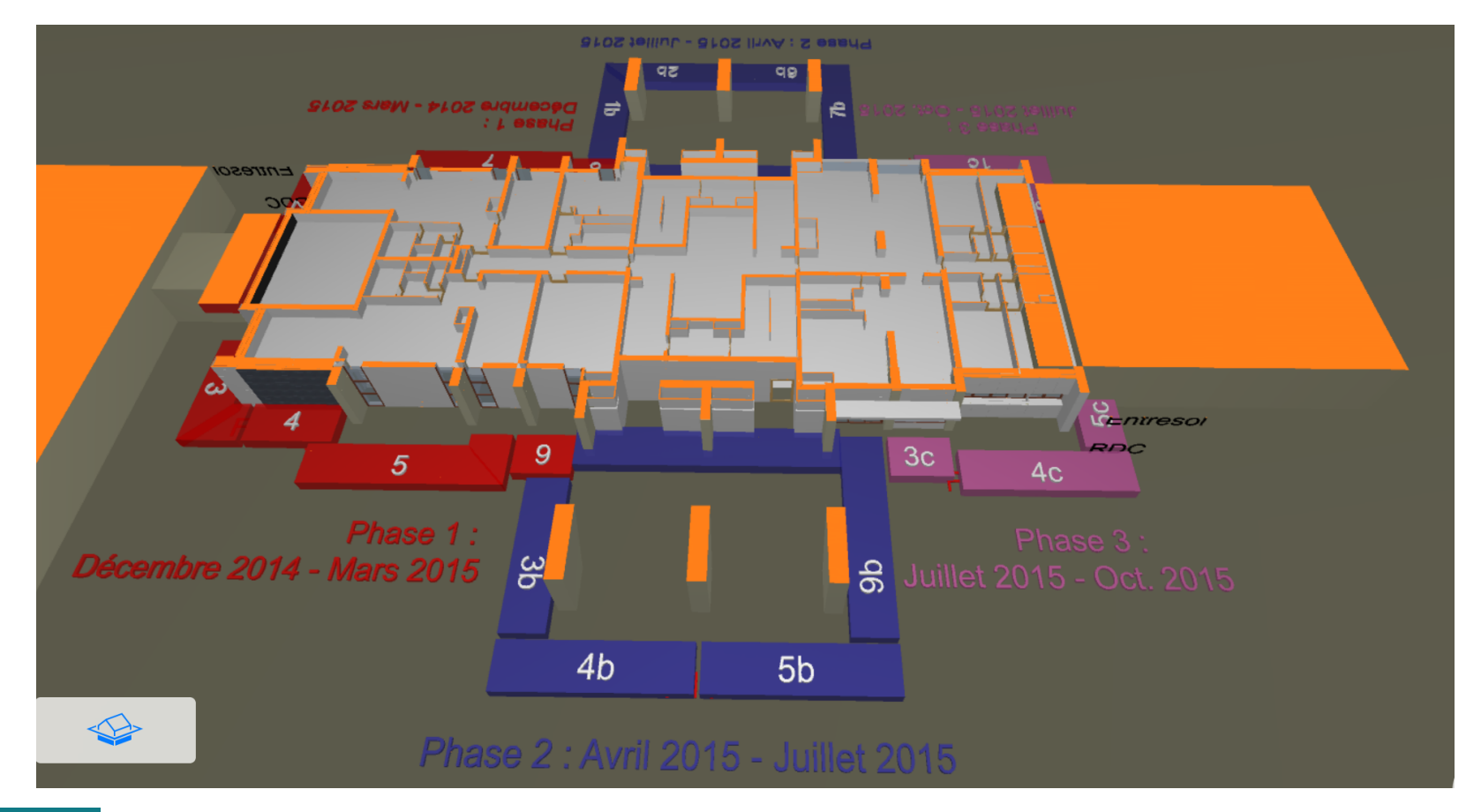

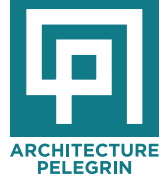

FEECONIN<br>
Francois.pelegrin@architecture-pelegrin.com<br> **EXECUTE ARCHITECTURE**<br> **EXECUTEDE ARCHITECTURE** 

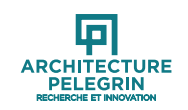

## **DOE** et carnet d'entretien numérique

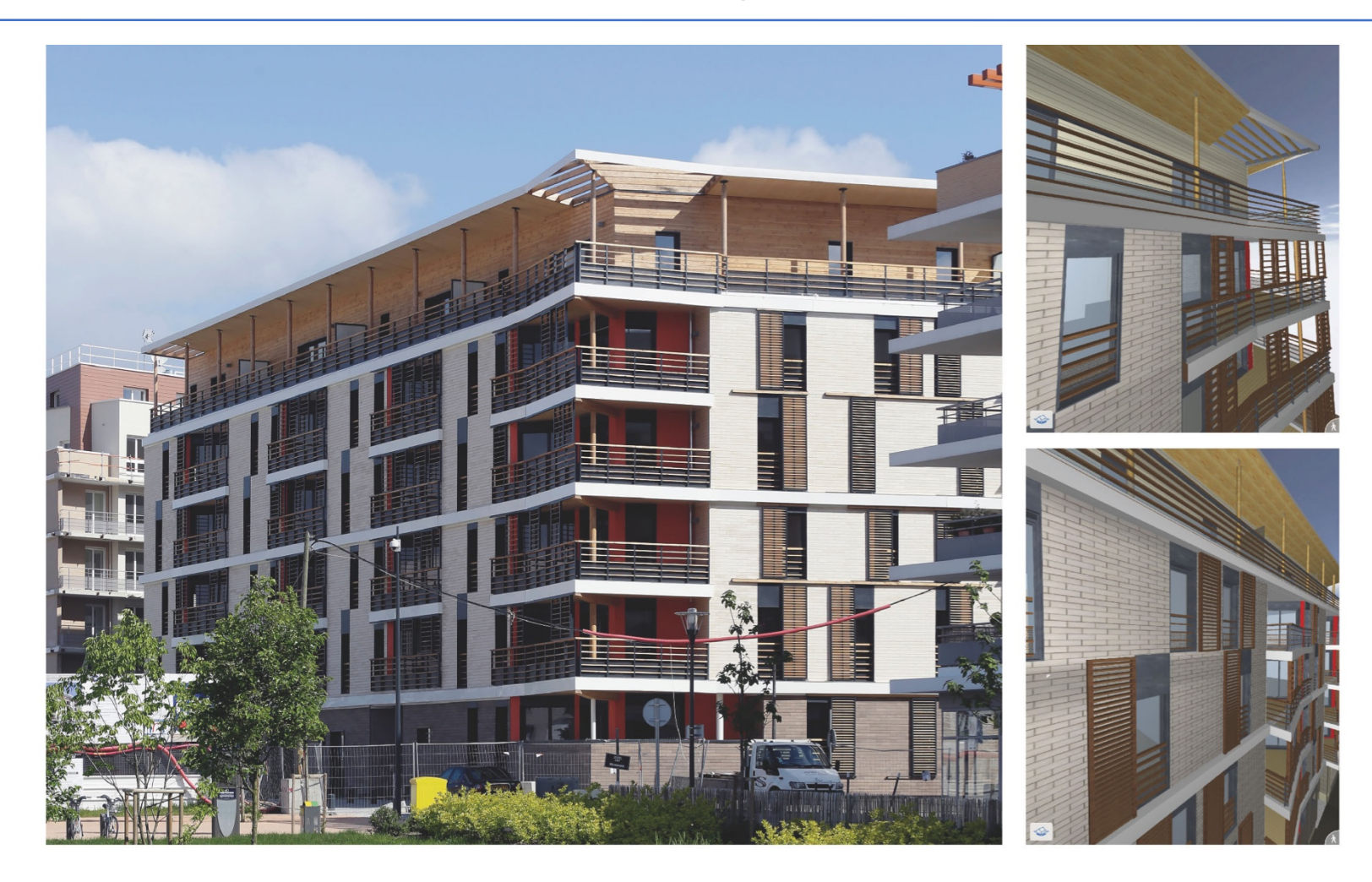

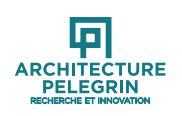

## Phase chamtier : renseigner le carnet numérique du bâtiment

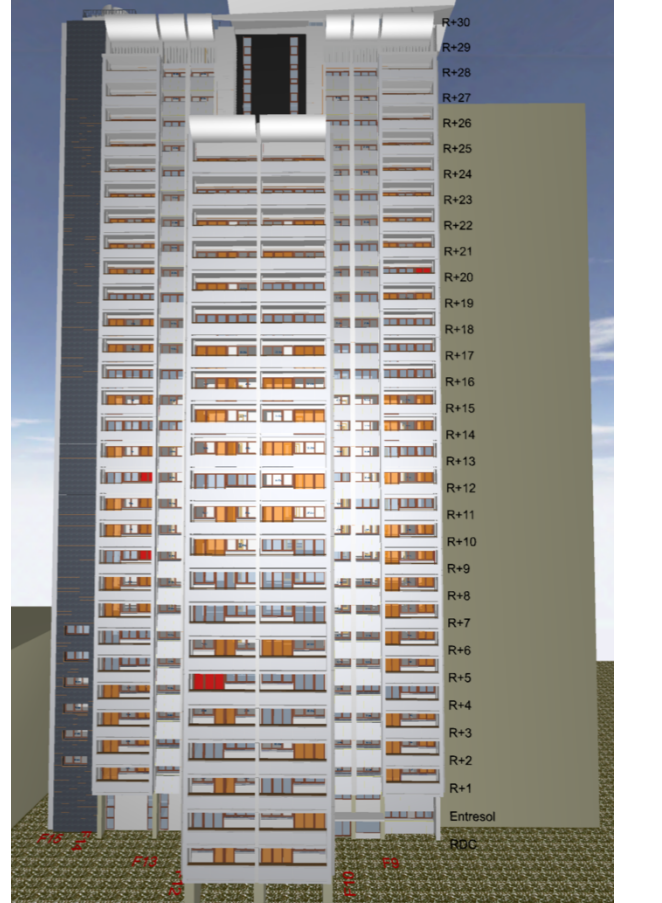

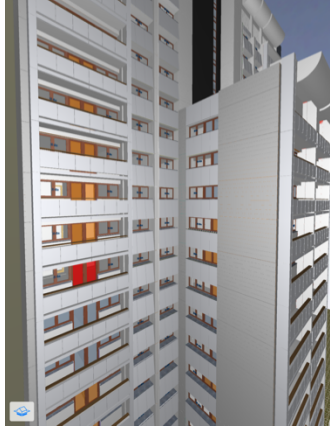

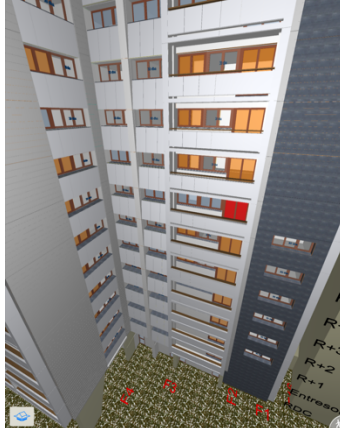

Menuiserie à changer

- Menuiserie à garder
- Cas particulier

Gérer la complexité grâce au BIM Gestion des menuiseries 3 choix de couleur intérieure 3 types d'ouvrants 2 type d'affaiblissement acoustique 273 logements Choix par pièce et nom par logement -> soit combinatoire de 14 742 cas...

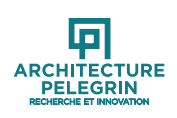

## Le BIM dans tous ses états ....

- Outil de **CONCEPTION**
- Outil de **COMMUNICATION** / **CONCERTATION**
- Outil de **CONSULTATION**
- Outil de **SIMULATIONS**
- Outil d' **AUTO-CONTRÔLE**
- Outil de **RÉALISATION**

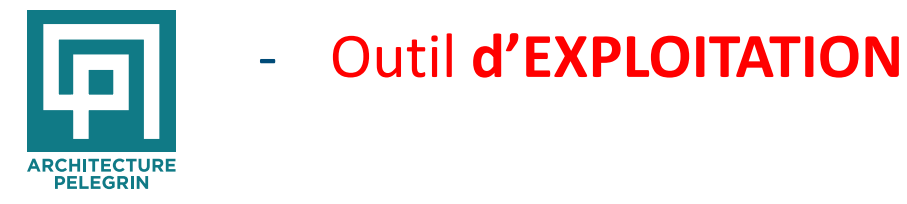

OBJECTIF Faciliter la maintenance et l'entretien

Proposer une nouvelle mission sur 5 ou 10 ans :

-le suivi de performances et le suivi de la mise à jour et du bon usage de la maquette numérique

.

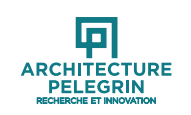

TERATEC 20/6/18

## **3. EN GUISE DE CONCLUSION**

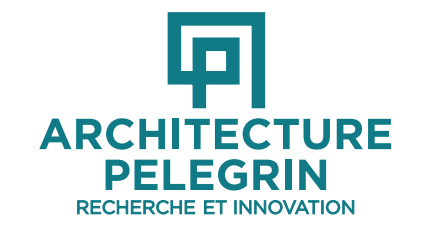

**François PELEGRIN Architecte DPLG, urbaniste DUP Président d'honneur de l UNSFA, ARCHINOV, CIAF, COS CONSTRUCTION Membre du bureau du comité stratégique PLAN BATIMENT DURABLE francois.pelegrin@architecture-pelegrin.com www.architecture-pelegrin.com**

**ILE DE FRANCE NOUVELLE AQUITAINE PACA**

### De nouvelles questions

- La granulométrie des informations : savoir délivrer les informations attendues en fonction de la phase du projet et de l acteur qui questionne
- Le passage du générique au prescriptif
- La problématique du relevé (scanner 3D?)
- **Définir le modèle économique de la maquette numérique (quand ? comment? par qui? combien ?)**
	- **Au début, cela va coûter cher surtout pour tous ceux qui ne travaillent pas déjà en 3D**
	- **A terme, cela générera de la qualité et de l'économie**
	- − C 'est du gagnant-gagnant surtout pour le maître d'ouvrage qui gérera pendant toute la durée de vie; c'est donc à lui – normalement – de payer la maquette numérique
- ET SI LA CLEF DU BIM ETAIT ENTRE LES MAINS DE L'ASSUREUR ?

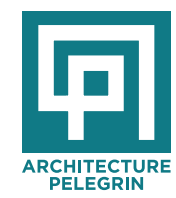

## **Réorganiser le travail collaboratif...**

#### **SANS LE BIM**

Un BET ayant des calculs à faire à partir du projet de l'architecte consacre aujourd'hui (sans  $le$  BIM $):$ 

- 1/3 de son temps à la compréhension du projet, des espaces, des interactions
- 1/3 de son temps à en extraire des métrés à ressaisir ensuite dans un logiciel de métier (double risque d'erreur)
- 1/3 de son temps à réellement ajouter sa valeur professionnelle
- **AVEC LE BIM/IFC**, tout acteur exploitant la maquette gagnera au moins la moitié de son temps
- Il ne s'agit pas pour autant de réduire de moitié les honoraires de nos partenaires car on va travailler autrement; ils seront sollicités plus tôt et plus souvent
- De nouveaux gains de productivité à escompter....
- grâce au visualisateur de BIM (gratuit), le projet s'analyse sous toutes ses coutures en quelques minutes
- grâce aux IFC, l'extraction des métrés ad'hoc vers le logiciel de métier est + ou -<br>automatisée

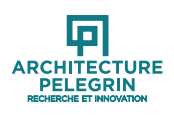

## **Quel modèle économique ?**

Pourquoi l'architecte devrait il élaborer la maquette numérique -à ses frais- alors que cette dernière fait gagner beaucoup de temps à ses partenaires bet?

Pourquoi la **maîtrise d'oeuvre** devrait elle élaborer la maquette numérique -à ses frais- alors que cette dernière fera gagner beaucoup de temps à l'entreprise ?

Pourquoi la **maîtrise d'œuvre et l'entreprise** devraient ils élaborer la maquette numérique -à ses frais- alors que cette dernière fera gagner beaucoup de temps à l'exploitant

• LE ROLE DÉTERMINANT DU MAITRE DE L'OUVRAGE ET DE L'ASSUREUR ?

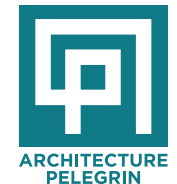

**Prendre en compte le coût d' élaboration de la maquette numérique dans la note de complexité**

Revoir le séquencement des honoraires : plus de moyens à l **esquisse et à l APS/APD** 

Rémunérer les prestations de communication (perspectives, **films…)**

**Confier à la maîtrise d'œuvre les missions d EXECUTION (totale ou partielle), de SYNTHESE , de métrés**

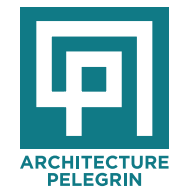

## Avec le BIM (bouleversement interprofessionnel majeur)

- …Le bâtiment ne peut plus dire que, comme il est à chaque fois un « prototype », les méthodes des autres secteurs industriels ne le concerne pas!
- DESORMAIS : acceptons de considérer que...
- …le prototype, c'est la maquette virtuelle...
- …et le chantier, c'est le premier de série ! (d'une série qui s'arrête là)

....avec « zéro défaut »

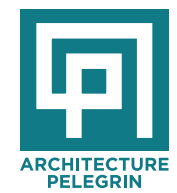

## **n'oublions pas que :**

## **la BIM ne fait pas le moine !!**

• sans véritable compétence métier, le BIM ne sert à rien...

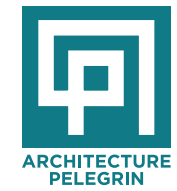

### **… mais aussi que :**

# *BIM ou has been ?!!!*

….À nous de choisir, mais vite !!!

Lauréat 2015 BIM et maquette numérique : bonnes pratiques et expérimentations

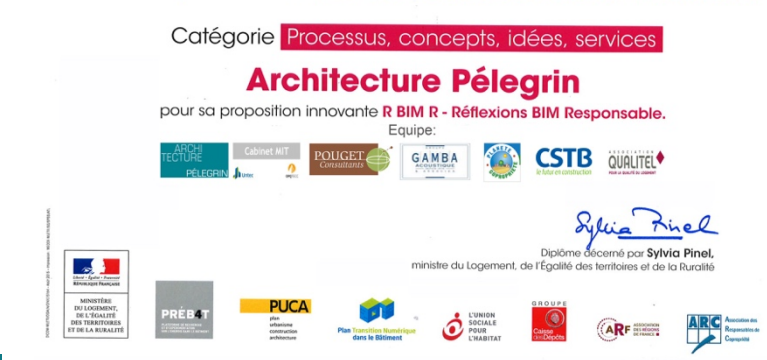

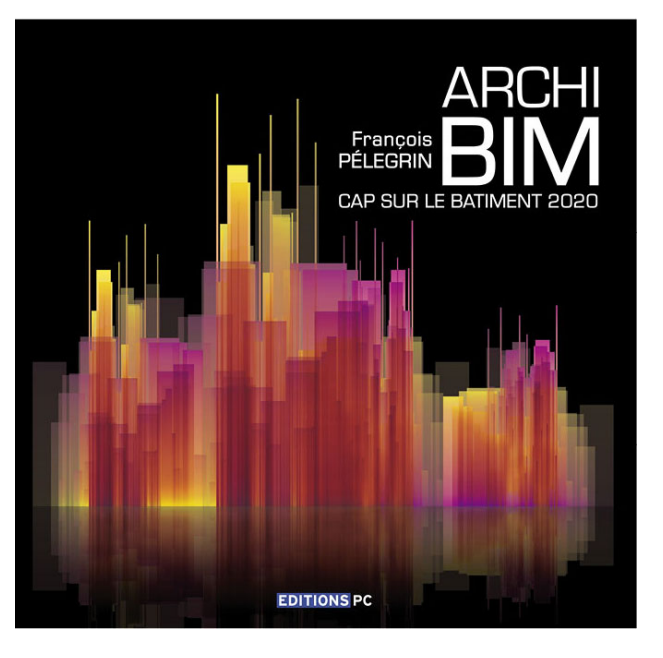

*Merci de votre attention …*

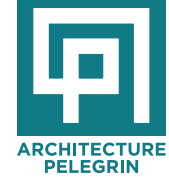